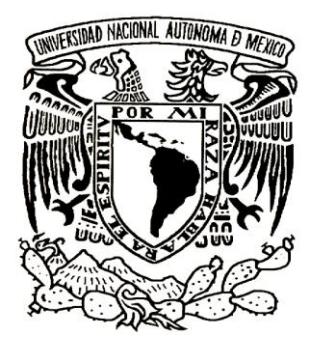

# **UNIVERSIDAD NACIONAL AUTÓNOMA DE MÉXICO**

# FACULTAD DE INGENIERÍA

# IMPLANTACION DEL MÓDULO DE PM (MANTENIMIENTO DE PLANTA) DE SAP R/3, EN UN LABORATORIO FARMACÉUTICO

**T E S I S** Para obtener el título de **Ingeniero mecanico electricista** Presenta: JORGE LÓPEZ FLORES NÚMERO DE CUENTA: 8534312-2

ASESOR: MI SILVINA HERNÁNDEZ GARCÍA

MODALIDAD DE TITULACIÓN: "EXPERIENCIA PROFESIONAL"

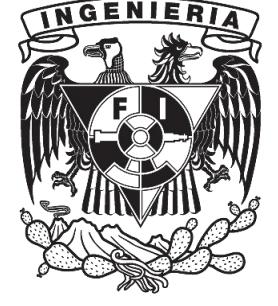

MÉXICO, D.F. 2011

# Implantación del módulo de PM (mantenimiento de planta) de SAP<sup>®</sup> R/3<sup>®</sup>, en un laboratorio farmacéutico

# Contenido

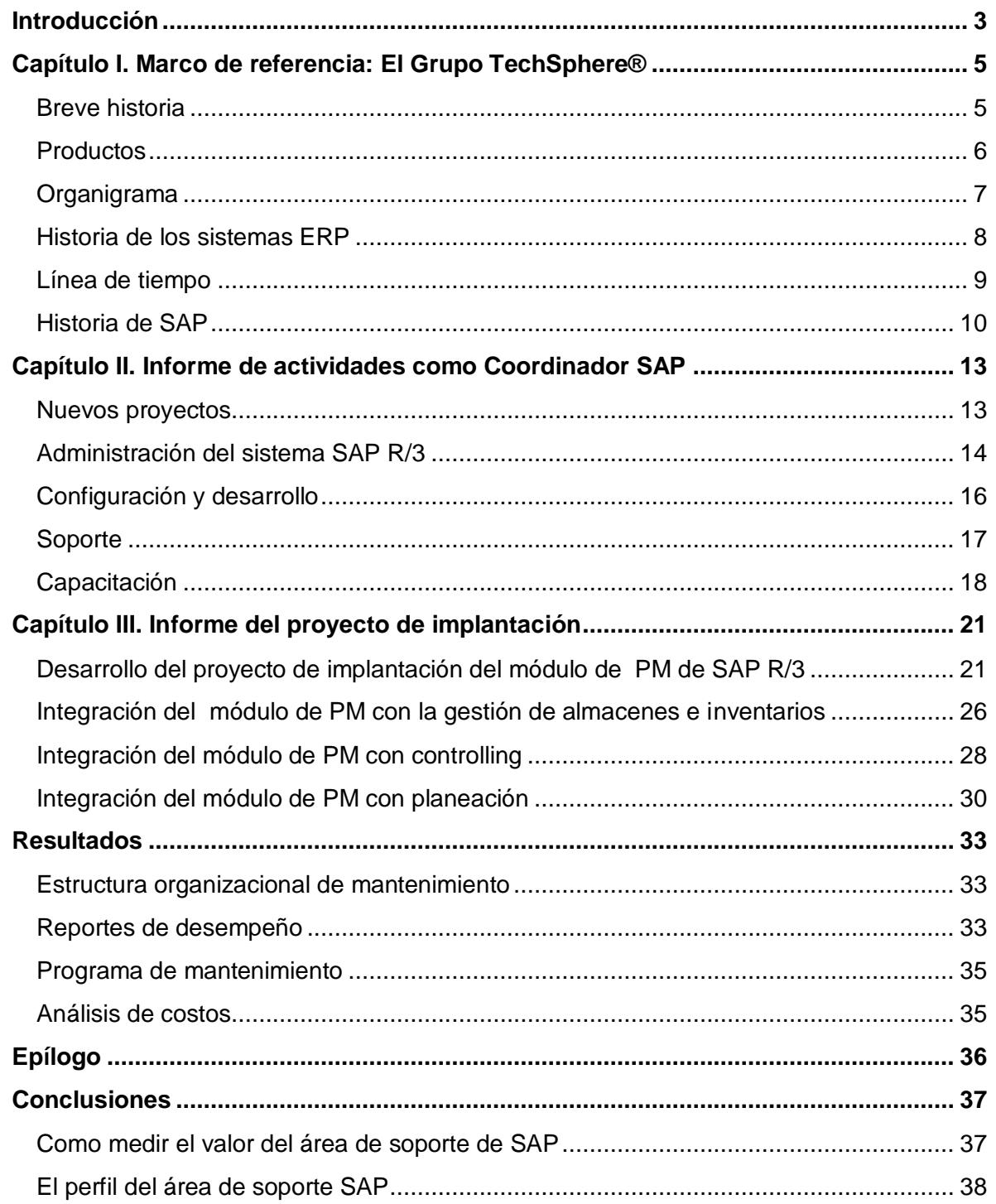

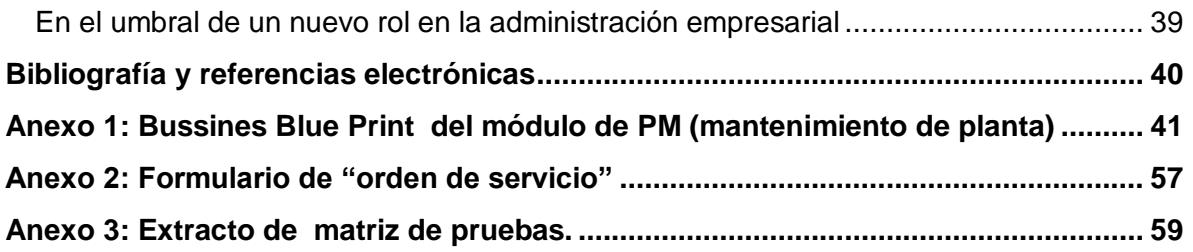

# Introducción

Hoy en día, los sistemas de información juegan un papel cada vez más importante en las organizaciones empresariales, hasta el punto de condicionar su éxito o fracaso en un entorno económico y social tan dinámico y turbulento como el que caracteriza al mundo actual.

Fenómenos nuevos como la globalización o el tránsito hacia una economía basada en el conocimiento han inducido importantes cambios en las organizaciones empresariales. En este nuevo contexto, los sistemas y las tecnologías de la información y comunicación se han convertido en un elemento esencial como motor del cambio y fuente de ventajas competitivas.

Las tecnologías de la información han permitido acelerar el proceso de creación y de distribución del conocimiento científico y tecnológico potenciando las capacidades de los agentes económicos. En la actualidad disponemos de una base tecnológica que no solo puede substituir al trabajo manual (principal característica de las tecnologías manufactureras de la economía industrial), si no que también ayuda en el proceso de generación y difusión del saber, es decir, en el trabajo mental de los nuevos "trabajadores del conocimiento"

Dentro de una organización el sistema de información actúa como el "sistema nervioso", ya que este es el que se encarga de hacer llegar a tiempo la información que necesitan los distintos elementos de la organización empresarial (departamentos, áreas funcionales, equipos de trabajo, delegaciones etc.), permitiendo de esta forma una actuación conjunta, ágil y orientada hacia resultados.

Los sistemas de información han adquirido una dimensión estratégica en las empresas del nuevo milenio y han dejado de ser considerados como una simple herramienta para automatizar procesos operativos para convertirse en una pieza clave a tener en cuenta a la hora de formular la estrategia empresarial, para llevar a cabo su implantación y para realizar el control de la gestión.

La necesidad de un software de gestión integral.

El entorno cada vez más competitivo y exigente en el que tienen que desenvolverse actualmente las empresas, ha obligado a mejorar de forma drástica la gestión y a facilitar la integración de las distintas áreas funcionales, con el objetivo de poder ofrecer un mejor servicio a los clientes, reducir los plazos de entrega, minimizar los inventarios de productos etc.

Los sistemas integrados de gestión (ERP) surgen en los años noventa como una evolución de los existentes hasta esa fecha, sistemas de gestión de inventarios y planificación de la producción, en sus distintas versiones (MRP: de los años setentas; MRP II de los años ochenta); programas de contabilidad, aplicaciones de gestión de la facturación, etc. Los sistemas ERP tienen el objetivo de facilitar la gestión de todos los recursos de la empresa, a través de la integración de la información de los distintos departamentos y áreas funcionales.

En la estructura organizativa tradicional de una empresa, cada departamento se centra en resolver las tareas que tienen asignadas de manera eficaz y eficiente. En principio, este planteamiento parece el más lógico para mejorar la productividad, ya que se basa en una división y especialización del trabajo. La paulatina introducción de la informática en las empresas permitió dar soporte a cada uno de estos departamentos y áreas funcionales de manera aislada. Pero de esta forma, cada departamento se centra en la función que tiene asignada y pierde la visión global de las actividades de la organización. La separación entre las distintas funciones puede dificultar la comunicación interdepartamental y el flujo de actividades que se desarrollan a nivel global por la empresa.

Un sistema ERP, permite a una organización convertir una secuencia aislada de actividades en un conjunto de procesos coordinados que tienen la característica de atravesar distintas unidades organizativas y que cada una agrega valor a los bienes o servicios, transformando la actividad empresarial en una cadena de valor.

En Grupo TechSphere® una parte de la cadena de valor es manufacturar y comercializar productos farmacéuticos de manera efectiva. La manufactura efectiva, se logra a través de la integración y sincronización de la cadena de suministro. La comercialización efectiva, de la misma forma, requiere la integración y sincronización de las ventas y distribución. Lo anterior, sugiere la aplicación de un sistema ERP que permita la correcta integración de todos estos procesos.

Hoy en día, una de las mejores aplicaciones ERP en el mercado es el SAP R/3 y se aplica de manera casi generalizada en la industria farmacéutica. Por esto, fue seleccionado como la herramienta adecuada para la gestión y la integración de los procesos en Grupo TechSphere®.

Los sistemas ERP, requieren de administración y mantenimiento de aplicaciones, funcionalidad, versiones, usuarios etc. lo que hace necesario un equipo de soporte, que actúe como intermediario entre la funcionalidad del sistema y los usuarios, que asegure la continuidad de las operaciones y que sirva como base para la calidad de la información. En otras palabras, un equipo que sustente una operación sana del sistema, en este caso el SAP R/3.

En ese sentido, el objetivo de este trabajo es presentar un informe de las actividades desarrolladas dentro de Grupo TechSphere® como coordinador del sistema SAP, describiendo las actividades y funciones del puesto; tomando como ejemplo la implantación del módulo de PM (mantenimiento de planta), los puntos de integración de procesos de mantenimiento de planta con los módulos de gestión de inventarios, costos y planificación de producción.

# **Capítulo I. Marco de referencia: El Grupo TechSphere®**

# **Breve historia**

El brazo productivo del Grupo TechSphere® está compuesto por dos productoras farmacéuticas: *Laboratorios AF* (Aplicaciones Farmacéuticas S.A. de C.V.) y *Laboratorios Carnot* (Productos Científicos S.A. de C.V.). Cada una de ellas con su propia historia e identidad.

*Laboratorios AF* se creó formalmente en abril de 1947, inicialmente era una sociedad que se encargaría de la fabricación y venta en México de los productos del *Laboratorio Midy* -laboratorio francés. A mediados de la década de 1970, *AF* inició una nueva etapa de expansión y modernización, lo que permitió que la compañía se convirtiera en un exportador a Centro y Sudamérica. Asimismo, a partir de 1984 se estableció como meta obtener los niveles de calidad requeridos por la FDA para la fabricación y exportación de medicamento genérico a los Estados Unidos, que se obtuvo en 1985.

Laboratorios Carnot se fundó en 1941, inicialmente la empresa se estableció en la calle Sadi Carnot -de allí su nombre comercial. A lo largo de los años a Laboratorios Carnot se le ha reconocido su rigor científico y técnico, y sobre todo, su liderazgo tecnológico. En 1988, Laboratorios AF adquirió a Laboratorios Carnot convirtiéndose en Grupo TechSphere®. En 1994, el Grupo TechSphere® inauguró su red de distribución en América Latina. Actualmente este grupo ocupa el cuarto lugar entre las farmacéuticas de capital mexicano, y está en un proceso de expansión y mayor internacionalización; para ello, ha creado filiales desde Argentina hasta Canadá. A finales del 2007, Laboratorios Carnot y Laboratorios AF quedarán formalmente fusionados, inaugurándose una nueva etapa para el Grupo TechSphere®.

En la década de 1980, durante el proceso de obtención de la autorización para exportar a Estados Unidos, Grupo TechSphere® reconoció que no existían entidades capacitadas para llevar a cabo las pruebas y estudios de bioequivalencia en México. Así nació AMIC, una empresa del Grupo TechSphere® que se fundó hace poco más de 15 años. Diseñada como CRO, cuenta con los recursos humanos, materiales y desarrollo logístico calificado para realizar estudios farmacoclínicos. Hoy AMIC lleva a cabo farmacología clínica a otras farmacéuticas de los Estados Unidos y Europa.

En 1989 AMIC era capaz de realizar estudios fármaco-clínicos, por lo que Departamento de Desarrollo e Investigación de Laboratorios AF, se convirtió en una compañía independiente, CAFET, con medios específicamente diseñados para llevar a cabo Química Analítica con tecnología farmacéutica requerida para los estudios de biodisponibilidad. Actualmente CAFET es una entidad independiente al Grupo TechSphere®, sin embargo, existe una alianza estratégica entre las dos.

# **Productos**

Las plantas de los Laboratorios de Grupo TechSphere®, tienen capacidad para la fabricación de tabletas, cápsulas, inyectables en ampolletas, líquidos orales, cremas y ungüentos. Además, sus instalaciones y procesos de manufactura están certificados por instituciones nacionales e internacionales. Los productos se dividen en las siguientes líneas:

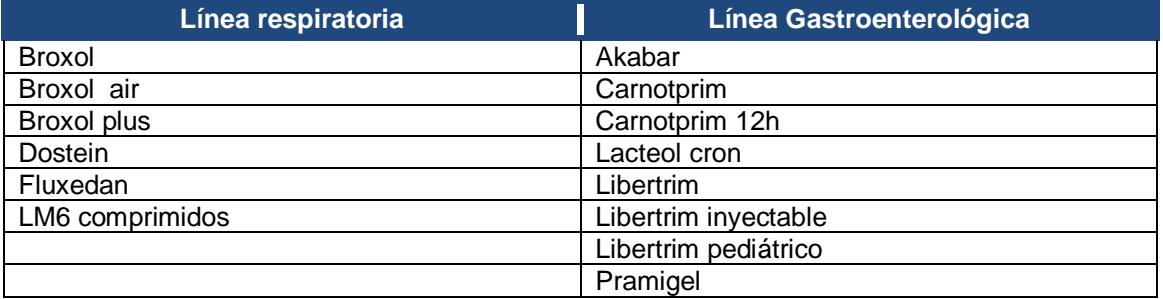

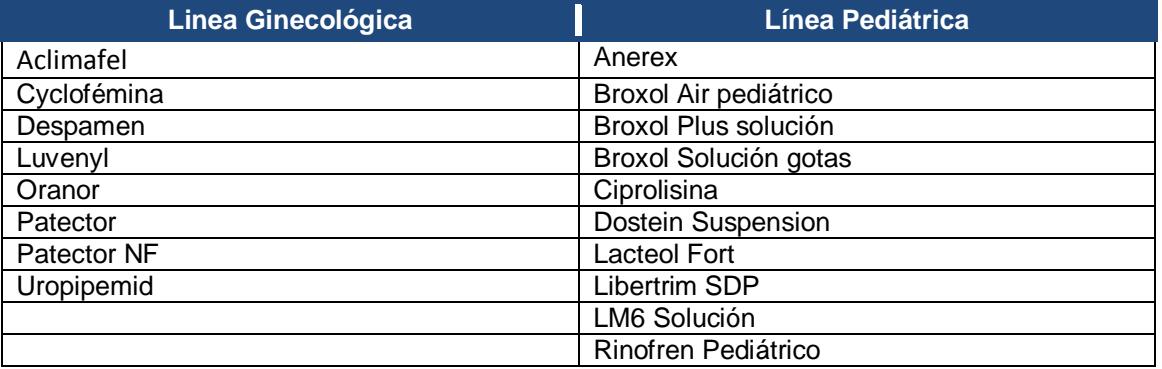

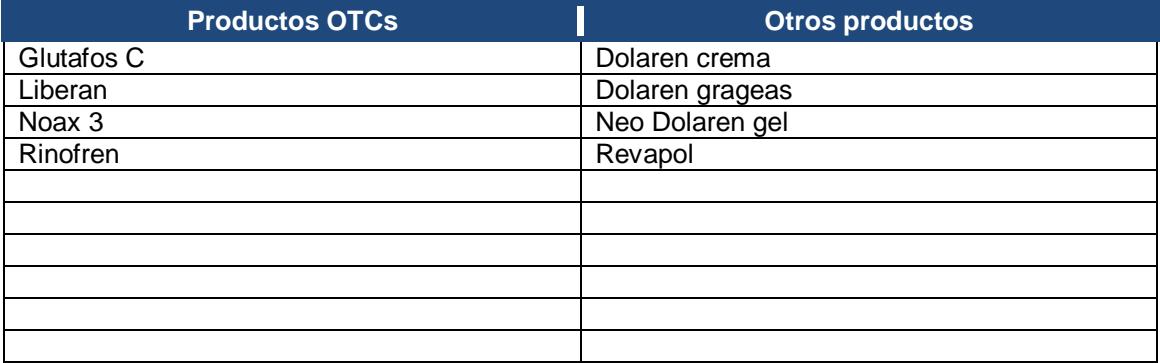

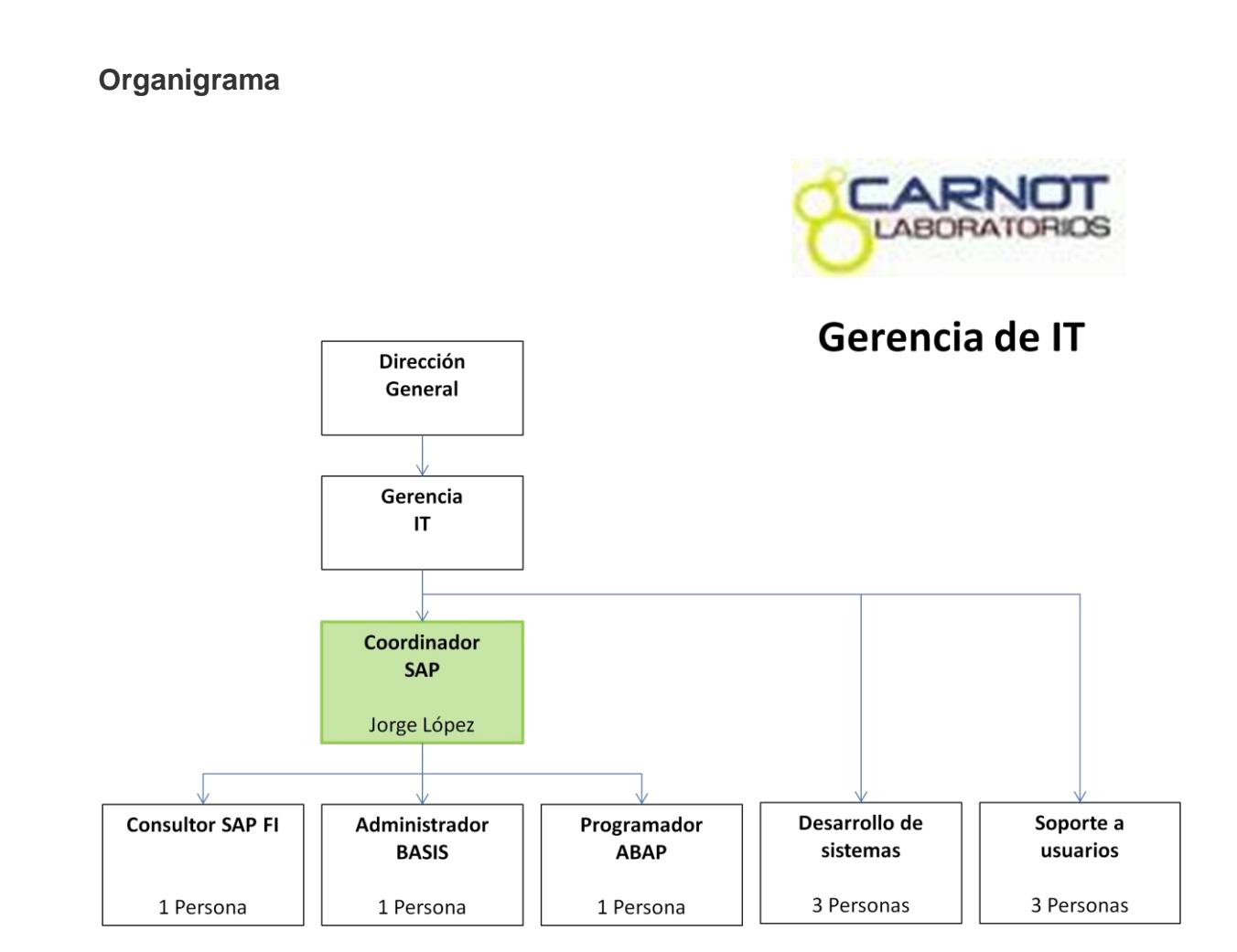

**Figura 1. Organigrama del área de IT.**

La estructura organizacional de una empresa es muy importante en el sentido que da certidumbre y define de manera clara el nivel de responsabilidad de cada persona dentro de un departamento y a su vez, dentro de una organización empresarial. En la figura 1, se muestra el organigrama del área de IT.

En un organigrama además de ver el nivel de responsabilidad de una persona, también puede verse el nivel de importancia que se le da a determinadas actividades. En Grupo Techsphere, la administración de la información y procesos, se vuelve más relevante en la medida que impacta las operaciones de los demás departamentos y les facilita generar valor. Como puede verse, labores como soporte y desarrollo de sistemas, son actividades se suma importancia en la compañía, sin embargo se le concede más peso a la administración del sistema con la posibilidad de que pueda absorber alguna de estas actividades, ya que los sistemas que se desarrollan, están en función de los proceso hechos dentro del SAP R/3.

# **Historia de los sistemas ERP**

Los antecedentes de los ERP datan de la Segunda Guerra Mundial, cuando los ejércitos emplearon programas especializados que se ejecutaban en las enormes y complejas computadoras recién surgidas en el principio de la década de los años 40 para controlar la logística y organización de sus unidades en acciones bélicas. Estas soluciones tecnológicas, conocidas como los primeros sistemas para la planeación de requerimiento de materiales (*Material Requirements Planning Systems o MRP Systems*), son el antecedente histórico más remoto de los actuales sistemas ERP.

Pero la historia no para ahí. Para el final de los años 50, los sistemas MRP brincaron las trincheras del ejército para hallar cabida en los sectores productivos. Las compañías que los adoptaron se dieron cuenta de que estos sistemas les permitían llevar un control de diversas actividades como control de inventario, facturación, pagos y administración de nómina.

De manera paralela, la evolución de las computadoras favoreció el crecimiento de estos sistemas en cuanto al número de empresas que optaban por ellos. Claro que esas computadoras eran muy rudimentarias pero contaban con la capacidad de almacenamiento y recuperación de datos que facilitaban procesar transacciones, es decir, manejar información y canalizarla de manera apropiada a aquellas áreas que, al integrarla, podían ejecutar acciones mucho más rápidas.

En las décadas de los años 60 y 70, los sistemas MRP evolucionaron para ayudar a las empresas a reducir los niveles de inventario de los materiales que usaban, esto porque, al planear sus requerimientos de insumos con base en lo que realmente les demandaban, los costos se reducían, ya que se compraba sólo lo necesario. Los sistemas MRP presentaron una clara ventaja ya que ofrecían una búsqueda hacia delante, un enfoque basado en la demanda para la planeación y orden de la manufactura de productos y del inventario.

Para la década de los años 80 estas soluciones tecnológicas pasaron a usar otras siglas: MRP II o planeación de los recursos de manufactura (*Manufacturing Resource Planning*). Su alcance fue distinto: permitían atender factores relacionados con la planeación de las capacidades de manufactura; un MRP II, a diferencia de los sistemas previos, reconocía que las empresas padecían interrupciones en la operación, cambios súbitos y limitaciones en recursos que iban más allá de la disponibilidad de materiales.

Así, a principios de los años 90, había dos posiciones en el escenario de soluciones tecnológicas para empresas: por un lado los MRP y por otro los MRP II. Pero el mundo había cambiado y estas soluciones nacidas en los ambientes de manufactura ya eran insuficientes para un mercado donde había organizaciones de todo tipo: de servicios, financieras, comerciales, entre otras, que también necesitaban una solución para controlar sus procesos y, en consecuencia, ser más competitivas. Había surgido una nueva clase de competidores.

#### **Línea de tiempo**

La historia inicia en 1940 con los primeros intentos en maquinas calculadoras. A inicios de los 60´s nace el ERP con la unión de un fabricante de tractores y otras maquinarias con IBM. El cálculo del MRP es el primer esfuerzo. El software sirvió de método para planificar y programar materiales usados en la manufactura de productos complejos. Para 1970 las primeras soluciones de MRP eran grandes, complejas y muy caras. Requerían de un numeroso equipo de soporte.

En 1972 cinco ingenieros en Mannheim, Alemania, inician la empresa SAP (*Systemanalyse und Programmentwicklung*) El propósito de esta compañía, es la creación y comercialización de un software estándar para la administración integrada de negocios.

En 1973, SAP lanza SAP R/1 o simplemente SAP R.

En 1977, Jack Thompson, Dan Gregory, and Ed McVaney fundan JD Edwards. Cada uno de los fundadores toma una parte de su nombre para formar el de la compañía. Al mismo tiempo Larry Ellison inicia Oracle Corporation.

En 1978 Jan Baan inicia Baan Corporation para proveer consultoría financiera y administrativa.

En 1979, Oracle ofrece el primer sistema de gestión SQL. Sale al mercado el sistema SAP R/2.

EN 1980, JD Edwards se centra en el uso de la plataforma de IBM *system/38* y ya cubre aspectos de MRP, MRP II y control de piso de producción.

En 1984, Baan cambia su enfoque de negocio hacia la manufactura.

En 1985, JD Edwards es reconocido como proveedor líder en la industria por el gran éxito que tuvo con el sistema IBM AS/400.

En 1987, Dave Duffield and Ken Morris fundán PeopleSoft.

En 1988, PeopleSoft desarrolla su Human Resource Management System (HRMS).

En 1992, se lanza al mercado la versión R/3 de SAP.

En 1996, el SAP R/3 versión 3.1 se adapta a internet. Lanza las nuevas soluciones de gestión de relaciones con los clientes y de gestión de la cadena de suministro; SAP comienza a desarrollar soluciones específicas para cada sector.

En 1999, JD Edwards consigue más de 4700 clientes en más de 100 países. Oracle logra 41,000 clientes en todo el mundo. *PeopleSoft* es usado por al menos el 50% del mercado. SAP se consolida como el principal proveedor de software de administración integrada para la industria a nivel mundial y presenta la primera versión de MySAP.com.

En el 2001, SAP adquiere Top Tier y forma SAP Portals, que representa la total expansión de la funcionalidad de SAP a internet.

En el 2002, la mayoría de los sistemas ERP, amplían el uso de sus sistemas con funcionalidades de internet.

En el 2004, *Services Oriented Architecture* (SOA), se convierte en la arquitectura estándar de los sistemas ERP.

En el 2003 al 2005, el mercado de los ERP sufre de varios cambios y fusiones:

- Oracle –E-Business Suite, JD Edwards, Peoplesoft, and Seibel.
- Microsoft Navision, Axapta, Great Plains, and Solomon.
- Infor Baan, Mapics y algunos otros productos.
- SAP se vuelve el estándar en la industria a nivel mundial.

# **Historia de SAP**

SAP fue fundada en [1972](http://es.wikipedia.org/wiki/1972) en la Ciudad de [Mannheim,](http://es.wikipedia.org/wiki/Mannheim) [Alemania,](http://es.wikipedia.org/wiki/Alemania) por antiguos empleados de [IBM](http://es.wikipedia.org/wiki/IBM) [\(Claus Wellenreuther,](http://es.wikipedia.org/w/index.php?title=Claus_Wellenreuther&action=edit&redlink=1) [Hans-Werner Hector,](http://es.wikipedia.org/w/index.php?title=Hans-Werner_Hector&action=edit&redlink=1) [Klaus Tschira,](http://es.wikipedia.org/w/index.php?title=Klaus_Tschira&action=edit&redlink=1) [Dietmar Hopp](http://es.wikipedia.org/w/index.php?title=Dietmar_Hopp&action=edit&redlink=1) y [Hasso](http://es.wikipedia.org/wiki/Hasso_Plattner)  [Plattner\)](http://es.wikipedia.org/wiki/Hasso_Plattner) bajo el nombre de "*SAP Systemanalyse, Anwendungen und Programmentwicklung*". El nombre fue tomado de la división en la que trabajaban en [IBM.](http://es.wikipedia.org/wiki/IBM)

El nombre SAP [R/3](http://es.wikipedia.org/wiki/R/3) es al mismo tiempo el nombre de una empresa y el de un sistema informático. Este sistema comprende muchos módulos completamente integrados, que abarca prácticamente todos los aspectos de la administración empresarial. Ha sido desarrollado para cumplir con las necesidades crecientes de las organizaciones mundiales y su importancia está más allá de toda duda. SAP ha puesto su mirada en el negocio como un todo: así ofrece un sistema único que soporta prácticamente todas las áreas en una escala global. SAP proporciona la oportunidad de sustituir un gran número de sistemas independientes, que se han desarrollado e instalado en organizaciones ya establecidas, por un solo sistema modular. Cada módulo realiza una función diferente, pero está diseñado para trabajar con otros módulos. Está totalmente integrado, ofreciendo real compatibilidad a lo largo de las funciones de una empresa.

Después de haber dominado el mercado, la empresa afronta una mayor competencia de [Microsoft](http://es.wikipedia.org/wiki/Microsoft) e [IBM.](http://es.wikipedia.org/wiki/IBM) En marzo de 2004 cambió su enfoque de negocio en favor de crear la "plataforma" que desarrolla y utiliza, la nueva versión de su software *[NetWeaver](http://es.wikipedia.org/wiki/NetWeaver)*. Es en este punto donde SAP se encuentra enfrentada con *[Microsoft](http://es.wikipedia.org/wiki/Microsoft) e IBM*, en lo que se conoce como "la guerra de las plataformas". Microsoft ha desarrollado una plataforma basada en la Web llamada [.NET,](http://es.wikipedia.org/wiki/.NET_de_Microsoft) mientras que IBM ha desarrollado otra llamada *[WebSphere](http://es.wikipedia.org/wiki/WebSphere)*.

A inicio del [2004](http://es.wikipedia.org/wiki/2004), sostuvo conversaciones con Microsoft sobre una posible fusión. Las empresas dijeron que las conversaciones finalizaron sin un acuerdo. Sin embargo, a inicio del [2006](http://es.wikipedia.org/wiki/2006) fue anunciada una alianza muy importante entre SAP y Microsoft para integrar

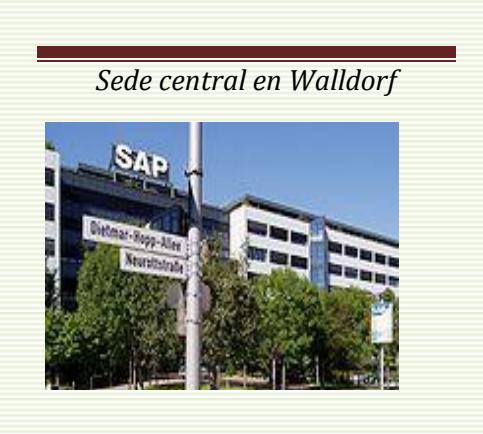

las aplicaciones ERP de SAP con las de Office de Microsoft bajo el nombre de proyecto "*Duet*". La compra de SAP por parte de Microsoft habría sido uno de los acuerdos más grandes en la historia de la industria del software, dado el valor de mercado de la compañía [alemana,](http://es.wikipedia.org/wiki/Alemania) de más de 55,000 millones de euros (junio de 2004).

SAP ha conquistado clientes de forma consistente para aumentar la cuota del mercado global entre sus cuatro principales competidores a un 55% a fines de 2004, desde un 48% dos años antes. La

participación combinada de [Oracle](http://es.wikipedia.org/wiki/Oracle) y PeopleSoft declinó de un 29% a un 23%. 

# **SAP Hoy**

**SAP AG** (*Systeme, Anwendungen und Produkte*) (Sistemas, Aplicaciones y Productos), con sede en *[Walldorf](http://es.wikipedia.org/wiki/Walldorf)* [\(Alemania\)](http://es.wikipedia.org/wiki/Alemania), es el segundo proveedor de [software](http://es.wikipedia.org/wiki/Software) [empresarial](http://es.wikipedia.org/wiki/Empresa) en el mundo, después de [Oracle.](http://es.wikipedia.org/wiki/Oracle_Corporation) Como empresa, comercializa un conjunto de aplicaciones de software para soluciones integradas de negocios, entre ellas *mySAP Business Suite*, que provee soluciones escalables, es decir posibles de futura modificación, con más de 1000 procesos de negocio, que la empresa afirma, se encuentran entre las mejores prácticas empresariales.

SAP es considerada como el tercer proveedor independiente de software del mundo (tras [Microsoft](http://es.wikipedia.org/wiki/Microsoft) y Oracle) y el mayor fabricante [europeo](http://es.wikipedia.org/wiki/Uni%C3%B3n_Europea) de software. Es la compañía más grande de software Inter-empresa. A finales de 2005, SAP empleaba a 35,873 personas en más de 50 países y sus ingresos anuales fueron de 8,513 millones de [euros.](http://es.wikipedia.org/wiki/Euro)

SAP ha utilizado su experiencia para desarrollar [SAP Business Suite,](http://www.sap.com/mexico/solutions/business-suite/index.epx) la familia de soluciones de negocio que cubre las necesidades de la economía actual. [SAP Business](http://www.sap.com/mexico/solutions/business-suite/index.epx)  [Suite](http://www.sap.com/mexico/solutions/business-suite/index.epx) permite trabajar en conjunto a empleados, clientes y socios de manera exitosa, en cualquier momento y lugar. [SAP Business Suite](http://www.sap.com/mexico/solutions/business-suite/index.epx) es abierta y flexible, soporta bases de datos, aplicaciones, sistemas operativos y hardware de prácticamente cualquier proveedor. *csdx*

Mediante la evolución permanente en tecnología, servicios y desarrollo de recursos, SAP ofrece una plataforma para el crecimiento de negocios que le permitirá acceder a información valiosa, mejorar la eficiencia de su cadena de abastecimiento y construir relaciones duraderas con los clientes. Para consolidar el posicionamiento de SAP como compañía líder en tecnología, se invierte en empresas emergentes que están

desarrollando y avanzando sobre nuevas y desafiantes tecnologías. Del mismo modo, a través de *SAP Research & Innovation*, la compañía introduce nuevas ideas para futuras soluciones de negocio.

# **Desarrollo del ERP de SAP**

El primer software desarrollado por SAP fue el Sistema R/1. Este sistema ya funcionaba en tiempo real, lo que significa que la información introducida se procesa inmediatamente. Esto separo al software de SAP de los programas de procesamiento por lotes (*batch processing programs*) en los cuales, la información primero debe ser capturada y luego procesada en lotes, generalmente en las noches. Los resultados estaban disponibles al día siguiente en forma de listas.

El siguiente desarrollo de SAP fue el sistema R/2 a partir de 1979. Fue usado en muchas compañías y grupos corporativos. La principal diferencia con el sistema R/3 consiste en que el R/2 fue diseñado para usarse en una computadora central con terminales conectadas, mientras que el sistema R/3 usa la tecnología de cliente servidor. Aunque la parte principal del programa corre en un servidor, ciertas funciones son servidas a estaciones de trabajo "inteligentes"

Durante mucho tiempo, se accedía el cliente exclusivamente a través de la interface grafica *SAP GUI*. Alrededor de 1996 el uso de ITS (*internet transaction server*) y el SAP GUI para HTML, hizo posible tener acceso a la funcionalidad vía internet. Entre los años 1999 y 2002, dentro del alcance de la iniciativa MySAP.com, la funcionalidad de internet tuvo un gran avance con aspectos como el soporte XML y el *SAP Web Application server (después fue renombrado como SAP Net Weaver Application server*) así como la integración de la tecnología JAVA. SAP Net Weaver portal, constituye la total integración con las tecnologías basadas en WEB. Esta combinación de ABAP con programación JAVA contribuye a un acceso directo a la funcionalidad de SAP con aplicaciones para internet.

# **Capítulo II. Informe de actividades como Coordinador SAP**

#### **Nuevos proyectos**

#### Implantación de un sistema ERP

Los proyectos de implantación de un sistema ERP suelen ser complejos y costosos, debido a las dificultades técnica y organizativa que conllevan. La adquisición de estos productos, así como los servicios de consultoría requeridos para su correcta implantación tienen un costo bastante elevado ya que suelen dirigirse a empresas de dimensión mediana y grande.

Un proyecto de esta naturaleza, debe contar con el compromiso de la alta dirección y los promotores del proyecto han de estar involucrados en la definición de los objetivos. El papel desempeñado por el implantador (consultoría especializada) también suele ser de gran importancia durante todo el proceso de implantación.

La implantación del sistema comienza con el estudio técnico y funcional que debe tener en cuenta las restricciones económicas y temporales para la ejecución del proyecto. Ya desde esta primera etapa puede contarse con el apoyo de empresas consultoras con amplia experiencia en la implantación del sistema a fin de garantizar la coherencia y fiabilidad del estudio.

Aunque un sistema ERP ya se encuentre implantado, siempre será necesario agregar funcionalidad o adaptar la existente en función de la dinámica del negocio. Estos cambios por sí mismos, pueden representar proyectos completos con toda la metodología, disciplina y costos que implica. En estas situaciones el equipo de soporte interno permite abatir parte del costo sin perder la disciplina ni la metodología y alcanzar los objetivos planteados.

En este escenario, mi función como coordinador empieza colaborando con la definición de las necesidades y el establecimiento de proyectos. Esta parte es especialmente importante ya que de esto depende una correcta definición de alcances y objetivos y la viabilidad técnica, que no solo pueden condicionar el éxito; pueden condicionar la realización misma del proyecto.

Los proyectos relacionados con el SAP R/3 suelen definirse en un documento denominado *Bussines Blue Print* (BBP). La relevancia de este documento es el establecimiento de los procesos empresariales que conformaran el proyecto. También como coordinador me corresponde dirigir las reuniones donde se define el BBP.

Una vez definidos los procesos empresariales, un equipo de consultores debe llevar a cabo la construcción de las tareas definidas en el BBP, ya sea a través de la configuración o a través de desarrollos. Para mi caso, el equipo consultor está conformado por el grupo de soporte interno que encabezo y se encarga de estas actividades.

En la medida que la construcción de la funcionalidad requerida se concluye, debe realizarse pruebas unitarias que verifiquen que las necesidades planteadas se cubren adecuadamente. Esta labor la realiza cada uno de los miembros del equipo de soporte con los usuarios correspondientes. Aquí, cabe mencionar que el SAP R/3 cuenta al menos, con un ambiente de desarrollo, un ambiente de calidad o pruebas y un ambiente productivo. Los consultores construyen en el ambiente de desarrollo, los usuarios verifican y aprueban en el ambiente de calidad y finalmente se aplica a productivo para su operación real. Mi función en este punto, además de la configuración, es asegurar que las pruebas realmente demuestren que se cumplen con los objetivos planteados y verificar la consistencia en la configuración entre los tres ambientes.

Como parte de la integración, también deben realizarse pruebas denominadas "integrales", en las que el principal objetivo es mostrar que los procesos fluyen adecuadamente entre los distintos módulos involucrados. Al ser pruebas multidepartamentales y multidisciplinarias requieren de un moderador para llevarlas a cabo. También es mi responsabilidad la moderación de estas pruebas.

Una etapa sumamente importante es la transición entre el sistema anterior y el nuevo, esta etapa generalmente conocida como "*cutover*", implicar transportar la funcionalidad, cargas masivas de datos, saldo de contabilidad o inventarios, cortes de documentos en el sistema anterior e inicio en el nuevo etc. Un error en esta etapa, indudablemente implica un retraso en el arranque o una inconsistencia de información que tarde o temprano saldrá a la vista y puede ser muy difícil corregir. Es también mi responsabilidad planificar y asegurar una transición limpia.

La última fase, es el soporte post productivo donde se debe dar asistencia a los usuarios hasta estabilizar las operaciones usando la nueva funcionalidad. Cada miembro del equipo de soporte debe atender sus desarrollos, sin embargo además de proporcionar soporte, mi función también es asegurar que todo esto se lleve a cabo.

## **Administración del sistema SAP R/3**

En todo negocio, en algún momento se deben tomar decisiones sobre el rumbo que tomará el manejo de la información, en mi función de coordinación me compete hacer propuestas y participar en la toma de decisiones a cerca de hacia dónde dirigir las diferentes estrategias de tecnologías de información. Decisiones tales como la selección de la infraestructura, las plataformas, los procesos que ejecutará el sistema ERP; Los procesos que se harán fuera del ERP y si se comunicarán a través de una interface o la subcontratación de los mismos.

Como coordinador, también me corresponde junto con el equipo de soporte, evaluar procesos, su viabilidad técnica, a los proveedores y definir los recursos que se requieren y acoplarlos a las estrategias empresariales vigentes. En ocasiones, le selección de alguna tecnología implica replantear alguna estrategia empresarial, mi función es aportar bases para sustentar el cambio.

La figura 2, representa una forma de tomar decisiones intentado aprovechar el potencial ofrecido por las tecnologías de información. Es importante tomar en cuenta los siguientes aspectos:

**Rediseño de la estrategia empresarial**, de acuerdo con las oportunidades que brindan las tecnologías de la información.

Dentro de la estrategia, merece especial atención **el desarrollo de la cultura** que favorezca la introducción de los sistemas y tecnologías de información, aspecto para el cual resulta básico un adecuado liderazgo desde la dirección, así como la formación y la atención permanente al entorno.

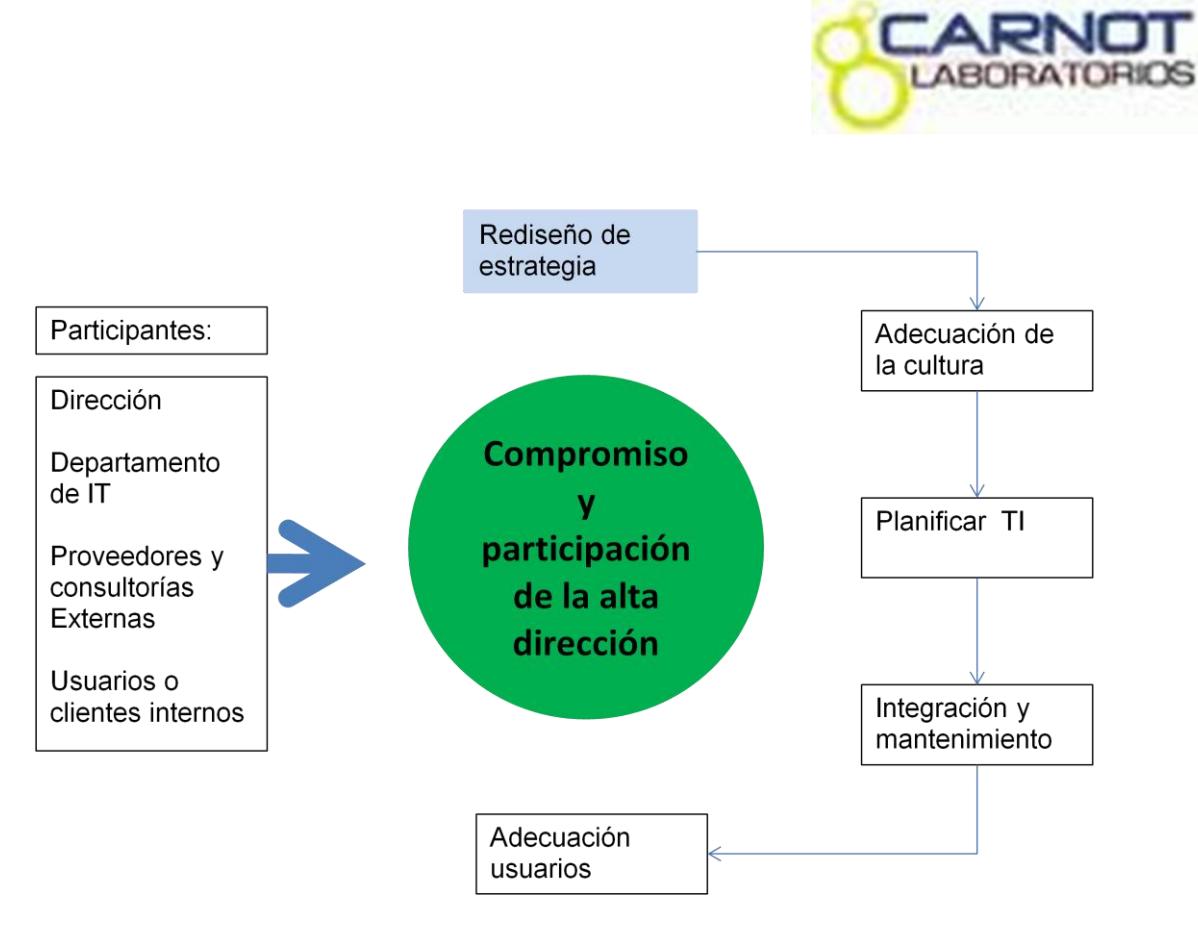

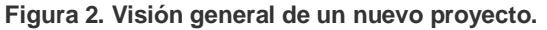

**Planificación de las tecnologías de información**, se refiere a la toma de decisiones sobre las tecnologías que hay que implantar y los principales aspectos que afectan su incorporación, tales como la modalidad de adquisición, organización interna de las funciones relativas al ciclo de las tecnologías de información.

**Integración y mantenimiento** de los sistemas implantados: se trata del aspecto fundamental, a través del cual se introducen las mejoras en la organización, pero cuyo éxito depende de los anteriores.

La **adecuación de usuarios** tiene que ver con la formación previa de la cultura y la capacitación que deberá recibir. Es importante insistir que la integración y uso correcto de nuevas tecnologías va mas allá de una simple capacitación, implica la formación del un entorno que favorezca la aceptación de la misma.

Un punto muy importante también, es permitir que los usuarios participen en la toma de decisiones, ya que esto los hace parte del cambio y la aceptación se vuelve un tema muy sencillo. Sin embargo, el empuje que aporte la alta dirección, siempre será fundamental ya que le da a cualquier proyecto verosimilitud y todos estarán dispuestos a participar.

# **Configuración y desarrollo**

No todos los cambios requeridos en el sistema representan un proyecto con todo el rigor descrito. Hay procesos en los que solo es necesario hacer algún ajuste o cambio para adecuarse a la nueva funcionalidad. En este punto, mi función de coordinación consiste en primera instancia, en dimensionar el requerimiento y categorizarlo como proyecto o simplemente un cambio. Debo mencionar que no hay un método que diga exactamente cuándo debe ser proyecto o cuando es solo un ajuste, sin embargo hemos tratado de establecer criterios que faciliten tomar una decisión. Cada caso es diferente, sin embargo hay dos criterios que hemos considerado más relevantes:

**El impacto en la operación.** Se considera que el cambio tiene impacto en la operación si es necesario que los pasos originales del proceso cambien como resultado del ajuste. De manera general, aunque solo cambie un paso se considera que tiene un impacto. Sin embargo durante el análisis, podría tomarse un criterio diferente.

**El impacto en los resultados.** Evaluar el grado de impacto que un ajuste tendrá en los resultados de un proceso, no siempre es sencillo. Es evidente que cuando se hace un ajuste, se espera un resultado diferente; el criterio de impacto se basa en que tan grande es esa diferencia. En estos casos, el grado de impacto se evalúa para cada caso y se decide si se volverá un proyecto o no. Por ejemplo, un caso en donde solo se espera un cambio de presentación en un formulario, generalmente se considerará un ajuste. Un caso donde haya cambios en cálculos o fuentes de información, generalmente será tratado como proyecto.

Por más pequeño que sea el cambio requerido, es muy importante documentarlo. Saber en qué consistió el cambio, por qué se hizo, quien lo solicito etc, permite conocer y entender la evolución de los proceso y facilita los ajustes futuros, así como prever alguna repercusión en procesos paralelos. En mi labor de coordinador, debo asegurar que esta documentación se haga de manera adecuada.

# **Soporte**

Entendemos por soporte, a la colaboración con los usuarios de los diferentes módulos en las operaciones que llevan a cabo con el sistema. No se trata de suplir el trabajo que le corresponde a cada usuario, sino de asegurar la continuidad de las operaciones y el registro correcto de las mismas. El soporte debe darse en todas partes donde haya usuarios trabajando en el sistema. Como coordinador me corresponde verificar el soporte en las instalaciones de México y las instalaciones de Argentina.

Para colaborar con los usuarios, es importante el trato directo, incluso en el lugar mismo de trabajo. Cuando los usuarios no están en las mismas instalaciones del equipo de soporte, puede complicarse mucho la colaboración. También como coordinador, me corresponde establecer mecanismos de comunicación con los usuarios remotos y asegurar que el soporte sea oportuno. En la mayoría de los casos el soporte remoto funciona, sin embargo siempre será necesario que en algún momento se trabaje de forma directa con los usuarios.

El soporte se maneja bajo dos conceptos:

- **Soporte post productivo**. Se refiere a la ayuda o colaboración que se da a los usuarios cuando inicia el sistema o algún cambio realizado.
- **Soporte a la operación**. Cuando en una operación ya estable, se presenta alguna situación de desconocimiento o diferente y no se está seguro como proceder.

#### Soporte post productivo.

El objetivo de dar soporte en esta etapa, es romper la inercia que representa dejar el sistema o proceso anterior y comenzar con el nuevo. Esta labor es compartida entre los key users y los consultores del equipo de soporte.

Es evidente que este soporte no son acciones reactivas ante los "gritos de auxilio" de los usuarios. Sea el arranque de todo el sistema o solo una funcionalidad nueva, se define un punto u operación de "arranque" y de ahí se van derivando sucesivamente las siguientes operaciones hasta completar los ciclos de proceso.

El plan de soporte se forma siguiendo la "secuencia de arranque", de tal forma que el equipo consultor inicia con la operación inicial y se mueve siguiendo el flujo, hasta llegar al último de los procesos. Generalmente dar seguimiento a dos ciclos completos es suficiente para romper la inercia y dejar a los usuarios continuar por si mismos con la operación.

Mi función aquí, en conjunto con los key users, es diseñar las secuencias de arranque y los planes de soporte además de llevarlos a cabo en los módulos de mi competencia. Es común hacer una memoria de cómo se llevaron a cabo las operaciones y registrar los incidentes que ocurran.

Soporte a la operación

Aunque un sistema se encuentre operando de forma estable, es posible que se presente situaciones no consideradas, los usuarios de manera general, cuando se encuentran con una situación en la que no saben cómo proceder o simplemente tienen duda; se ponen en contacto con el equipo de soporte. Como parte de este equipo, me corresponde dar asistencia a los usuarios que lo soliciten en los módulos de mi competencia.

Las solicitudes de asistencia, pueden ser desde las más simples, que se resuelven presionando una tecla, hasta casos realmente complicados. Independientemente de la complejidad, es necesario establecer un mecanismo que, no solo garantice que las peticiones de ayuda lleguen al área de soporte, sino que además, lleguen a la persona indicada.

A través de un sistema de asistencia o "help desk" se reciben todas las peticiones se ayuda. El sistema registra y da un folio a cada una. Con eso, aseguramos que se atiende cada solicitud y en el orden en que se reciben. Además, estos sistemas ayudan a mantener una memoria de las ayudas proporcionadas y detectar problemas recurrentes; áreas o departamentos con más solicitudes etc. Claro que no se trata de un sistema de denuncias, si no de detectar debilidades en el sistema o en la operación.

# **Capacitación**

Una de las formas en que el área de soporte del sistema ayuda a que los usuarios lleven a cabo las funciones que tienen asignadas, es aportando capacitación oportuna.

Las necesidades de capacitación se originan por diferentes causas. Como coordinador SAP, me corresponde definir las necesidades de capacitación en función de los procesos definidos en los business blue print originadas por dos causas principales:

- **Por rotación** del personal que tenga cada área, ya sea por cambio de responsabilidades o personal de nuevo ingreso.
- Por **la puesta en marcha** de nuevos proyectos o cambios en la funcionalidad.

Capacitación por nuevos proyectos.

Esta capacitación, es la que se deriva de los nuevos proyectos o ajustes a la funcionalidad. Evidentemente aquí de lo que se trata, es transmitir a los futuros usuarios, como deberán aplicar la funcionalidad desarrollada. El plan de capacitación se establece en función del desarrollo del proyecto y sus necesidades propias.

La mayoría de las veces se usa el método "train the trainer" método mediante el cual se entrena al key user, el cual será responsable a su vez, de entrenar a los usuarios finales. Este método ayuda a la auto aceptación y también sienta bases para un auto soporte y mejoras futuras.

Como coordinador de SAP y por tanto de los proyectos, me corresponde aplicar el método *train the trainer*. El primer proceso de transferencia de conocimientos, se lleva a cabo en el desarrollo del proyecto. Cada *key user* aprende la nueva funcionalidad, con forme esta se va desarrollando, de tal forma que al final del la construcción del proyecto ya saben cómo se debe usar. Entonces, el *key user*, como líder de un módulo o departamento, se encarga de transmitir los conocimientos que ha adquirido durante el desarrollo del proyecto, incluso, el mismo *key user*, es responsable de la generación de los manuales de usuario.

En una empresa con una estructura organizacional compleja, es posible, que el personal entrenado por el key user, a su vez, transmita el nuevo conocimiento a niveles inferiores y así, hasta llegar al último nivel de operación. Por supuesto, los manuales de usuario son fundamentales en este proceso para evitar que la información se distorsione con forme desciende en los diferentes niveles operativos.

En el caso de grupo *Techsphere*, la estructura organizacional solo requiere la transmisión de conocimientos por parte del *key user* a los usuarios finales. Aunque el sistema de calidad de la empresa se encarga de la administración de procedimientos y manuales, como coordinador de SAP R/3, me corresponde revisar y en su caso, aprobar, dichos manuales. En este punto, tengo la facultad de rechazar cualquier manual que no describa adecuadamente el proceso al que se refiere.

#### Capacitación por rotación.

Para facilitar este trabajo se ha desarrollado una matriz donde se relacionan los procesos definidos en el *business blue print* y los usuarios por área o departamento. De esta forma, podemos saber con precisión con que competencias cuenta cada usuario y en que puesto podría desempeñarse. Cuando se integra un nuevo colaborador a la empresa, dependiendo de su puesto, sabemos que funcionalidades debe dominar.

Junto con los *key users* y en algunos casos los gerentes de cada área, me corresponde establecer los planes semestrales de capacitación. La responsabilidad de cumplir con este plan, queda en el área de soporte del sistema. Cada uno de los consultores internos capacita a los usuarios de los módulos que le corresponde.

Como miembro del equipo de soporte, también tengo la responsabilidad de capacitar a los usuarios de los módulos logísticos tales como ventas, compras, almacenes, producción entre otros.

Aquí es importante resaltar que no se usa el método train the trainer. La idea de que sea el consultor el que imparta la capacitación es que se dé con base en la última versión de los manuales. Esto ayuda a detectar posibles desviaciones al proceso establecido y por supuesto a restablecer el flujo correcto del proceso.

Con el personal de nuevo ingreso, usando los procedimientos y manuales vigentes es responsabilidad del *key user* la capacitación. Esto es importante ya que el personal nuevo, debe ser integrado a sus funciones por el personal de su departamento.

# **Capítulo III. Informe del proyecto de implantación**

# **Desarrollo del proyecto de implantación del módulo de PM de SAP R/3**

## La metodología ASAP

La metodología de implantación del proyecto denominada *Acelerated SAP (ASAP)*, fue desarrollada por la misma empresa SAP y constituye uno de los puntos clave para maximizar la calidad y la eficiencia del proceso de implantación.

A continuación se describen los pasos de esta metodología y como se aplicaron en el proyecto descrito en este trabajo.

#### *Fase 1. Preparación del proyecto*

Este es el punto de arranque del proyecto, aquí son definidos los objetivos y el alcance. Se integra el equipo de trabajo y se establecen los estándares gerenciales como el comité de dirección, indicadores de avance y cualquier otro control que se requiera.

Premisas establecidas para el proyecto descrito en este trabajo:

- Se deberán cubrir los conceptos de mantenimiento preventivo y correctivo, solo para una de las sociedades del grupo, dejando las bases para ampliarlo a las otras sociedades cuando sea necesario.
- El mantenimiento preventivo se aplicará para la maquinaria e instalaciones necesarias para la operación de la planta y deberá estar basado en un programa.
- El mantenimiento correctivo, se aplicará también sobre maquinara e instalaciones clave y además sobre el mobiliario e instalaciones no productivas cuando estas requieran algún servicio.
- El proyecto se desarrollará exclusivamente con recursos propios de la empresa, es decir, no se contratará consultoría.
- Las soluciones planteadas se apegarán totalmente al estándar del sistema y no se harán desarrollos a menos que sea indispensable.

Participantes en el proyecto

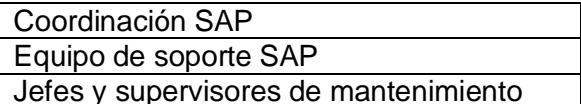

# **Equipo de trabajo Comité de dirección**

Dirección de operaciones Gerencia de mantenimiento Gerencia de IT

#### Indicadores

 Se estableció solo un indicador para este proyecto, el cual reportaría el avance del mismo. Se definió el avance como el número de procesos concluidos entre el total de procesos a desarrollar, establecidos en el Business Blue Print que se describirá más adelante.

En esta fase del proyecto, coordine las juntas de preparación y participe en la toma de decisiones. Fui nombrado líder del equipo de trabajo y enlace con el comité de dirección.

# *Fase 2. Plano empresarial (Blue print)*

Esta fase se lleva a cabo para entender los objetivos del negocio y determinar los procesos requeridos que apoyen tales objetivos. Aquí se trata de entender como la organización y SAP R/3 pueden acoplarse, además de asegurar que se tiene un entendimiento apropiado de los requerimientos. Se trata entonces de modelar los procesos empresariales en términos de la funcionalidad de SAP y la integración de los mismos.

El punto de partida, fue crear un diagrama donde se muestra la estructura organizacional de la empresa desde el punto de vista del mantenimiento, es decir, como se ve la planta en función de las labores de mantenimiento, este diagrama puede verse en la página 49, en el anexo 1. De ahí podemos tomar las actividades principales:

- **Mantenimiento a equipos**. Se refiere al mantenimiento de los equipos e instalaciones de las áreas productivas exclusivamente.
- **Mantenimiento a edificios**. Se refiere al mantenimiento que se hace a las instalaciones generales de la planta.
- **Calibraciones**. Se aplica a equipos auxiliares utilizados en la producción o laboratorios de análisis.
- **Seguridad**. Cubre todas las instalaciones de seguridad en la planta, como alarmas y sistema contra incendio.

Quedó definido también, la clase de mantenimiento que tendrá cada área de la siguiente forma:

# **Preventivo:**

- Mantenimiento a equipos.
- Calibraciones.
- Seguridad.

# **Correctivo:**

Todas las áreas.

La forma de expresar esta división de operaciones en el sistema SAP R/3, es a través de ubicaciones técnicas. Como miembro del equipo de trabajo, colaboré en la definición de la estructura organizacional.

Sobre la estructura de mantenimiento, se llevan a cabo una serie de operaciones o trabajos que representan las labores de mantenimiento y que tiene una secuencia bien definida. En este punto se creó un diagrama que representa esta serie de pasos. En la página 50, en el anexo 1 puede verse este diagrama. Aquí los técnicos y supervisores de mantenimiento se encargaron de definir los pasos y la secuencia; mi colaboración se limito a ayudar a expresarlo como un diagrama de flujo.

Una vez que está definido el proceso en forma general, es necesario desarrollar cada uno de los pasos especificados para tener el detalle de cada operación. Aquí nuevamente el equipo de trabajo se encarga de la creación de los diagramas de flujo correspondientes y me labor se limita a ayudar a crearlos.

# *Fase 3. Realización*

Una vez que se han modelado los procesos empresariales en la fase anterior, el equipo de proyecto inicia la fase de realización o construcción de la solución. Se realizan básicamente dos actividades:

- Los consultores construyen la solución y se encargan de realizar propuestas para un sistema básico o prototipo.
- El equipo del proyecto junto con los usuarios, se encargan de verificar los prototipos y realizar los ajustes necesarios a la configuración.

La construcción de la solución consiste en realizar las configuraciones necesarias para que los procesos definidos en el *Business blue print*, funcionen como se ha especificado. Toda la configuración hecha para el proyecto, se documenta en "manuales de configuración" que sirven como referencia para cualquier aclaración o cambio. Estos manuales son una referencia para los consultores y no para los usuarios ya que contienen la información técnica que indica que parámetros son importantes y los valores que se les asignaron así como una breve explicación de por qué se configuró de esa forma. Esto es una excelente ayuda para que cualquiera con conocimiento de configuración entienda el funcionamiento del sistema.

Como consultor del módulo, fue mi responsabilidad hacer toda la configuración necesaria para este proyecto, apoyándome en el equipo de soporte. Como un ejemplo de desarrollo, en el anexo 2, se muestra un formulario de orden de servicio, el cual desarrolló un programador ABAP, basándose en una especificación que es mi función hacer.

Para verificar que los procesos cumplen con la funcionalidad requerida, desarrollé matrices de pruebas para cada uno de los procesos establecidos. Las pruebas las ejecuta cada uno de los usuarios involucrados y en esta etapa mi función fue solo de moderador.

En el anexo 3, se muestra un extracto de una matriz de capacitación usada en este proyecto.

# *Fase 4. Preparación final*

El propósito de esta fase es entrenar a los usuarios finales, y preparar al sistema y los datos para el ambiente productivo, esta preparación incluye actividades como:

- Transporte de la configuración al ambiente productivo.
- Cargas masivas de datos maestros y saldos de los sistemas "*legacy*"
- Actividades de "*Cutover*" que significa la transferencia de las operaciones en curso al nuevo sistema.

El transporte de las configuraciones es responsabilidad del personal del módulo de BASIS, de tal forma que aquí mi función se limita a indicar que ordenes de transporte deben ejecutarse y esperar a que se termine este trabajo

En este proyecto se realizaron cargas masivas de los equipos así como sus respectivas hojas de ruta de mantenimiento. Mi función aquí, fue definir los datos que tenían que cargase al sistema así como le definición y ejecución de los programas de carga.

Para este proyecto se aprovecho el cierre de operaciones por el fin de año en 2010 para arrancar con el nuevo sistema en 2011, por lo que no hubo actividades de *cutover*.

Es importante mencionar que estas actividades también tienen una secuencia que debe programarse cuidadosamente. De manera general, primero se realizan los transportes de configuración al ambiente productivo y después se hacen las cargas de datos.

Se definió la siguiente secuencia de actividades:

- 1. Transporte de configuración.
- 2. Creación manual de ubicaciones técnicas.
- 3. Carga masiva de equipos.
- 4. Creación manual de puestos de trabajo.
- 5. Carga masiva de rutas de mantenimiento.

# *Fase 5. Entrada en productivo y soporte*

Esta fase consiste básicamente en dar el banderazo de salida del nuevo sistema. Durante los primeros días, los usuarios requieren de la asesoría permanente de las personas involucradas en el desarrollo del proyecto (consultores y *key users*), con el fin de romper la inercia del inicio. Después de entrar en productivo, el sistema deberá ser revisado y refinado para asegurar el soporte al ambiente de negocios. Cuando se presenten casos de ajuste, su detección y realización corre a cargo de la consultoría.

El diagrama general de proceso que se muestra en la página 7, de anexo 1; se usó como base para definir la secuencia de arranque del sistema. Simplemente se sigue el flujo definido.

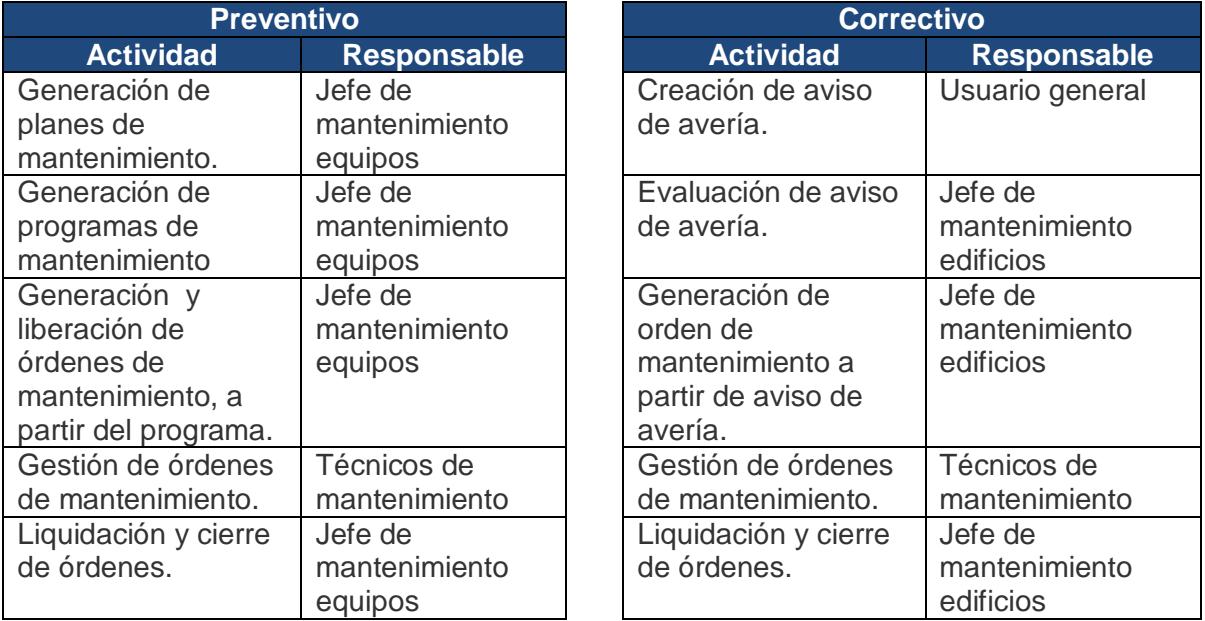

Se decidió arrancar de forma paralela tanto el mantenimiento preventivo como el correctivo, de la siguiente forma:

Se dio seguimiento a estos ciclos de proceso, durante las dos primeras semanas, hasta que los usuarios fueron capaces de llevar a cabo cada labor por sí mismos. En esta etapa del proyecto, fue mi responsabilidad definir esta secuencia de arranque y seguir el proceso de principio a fin, asegurándome que cada tarea se llevara a cabo.

Un tema especial en este proyecto, fue la capacitación de para la creación de avisos de avería ya que fue necesario que llegara a cualquier usuario del sistema, es decir, se consideró que cualquier persona de la planta puede solicitar un servicio de mantenimiento y el medio para solicitarlo es el aviso de avería; sin embargo solo las personas con acceso al SAP R/3 podrían generarlo. Se planearon sesiones de capacitación para todas las personas con acceso al sistema. Para el arranque, se inicio con el personal de producción quienes son los que solicitan servicios de mantenimiento con más frecuencia. En este punto, bajo el concepto de "*train the treiner'*, los *key users* de mantenimiento, se encargaron de capacitar a todos los usuarios.

# **Integración del módulo de PM con la gestión de almacenes e inventarios**

Todas las áreas de mantenimiento, deben contar con cierta cantidad de refacciones y componentes necesarios para soportar las operaciones de servicio. En ese sentido es indispensable la gestión de almacenes que implica el control de entradas y salidas y el reabastecimiento de los materiales de forma oportuna.

Para el control de los materiales, típicamente se crea un almacén específico para las refacciones y suministros usados en el mantenimiento, de tal forma que se mantienen separados de productos terminados, materias primas, etc. El control es exactamente el mismo que para cualquier tipo de material en un almacén.

Los procesos de almacenes y control de inventarios incluidos en el proyecto de mantenimiento son:

 Operaciones de almacén (entradas y salidas) para todos los materiales de mantenimiento.

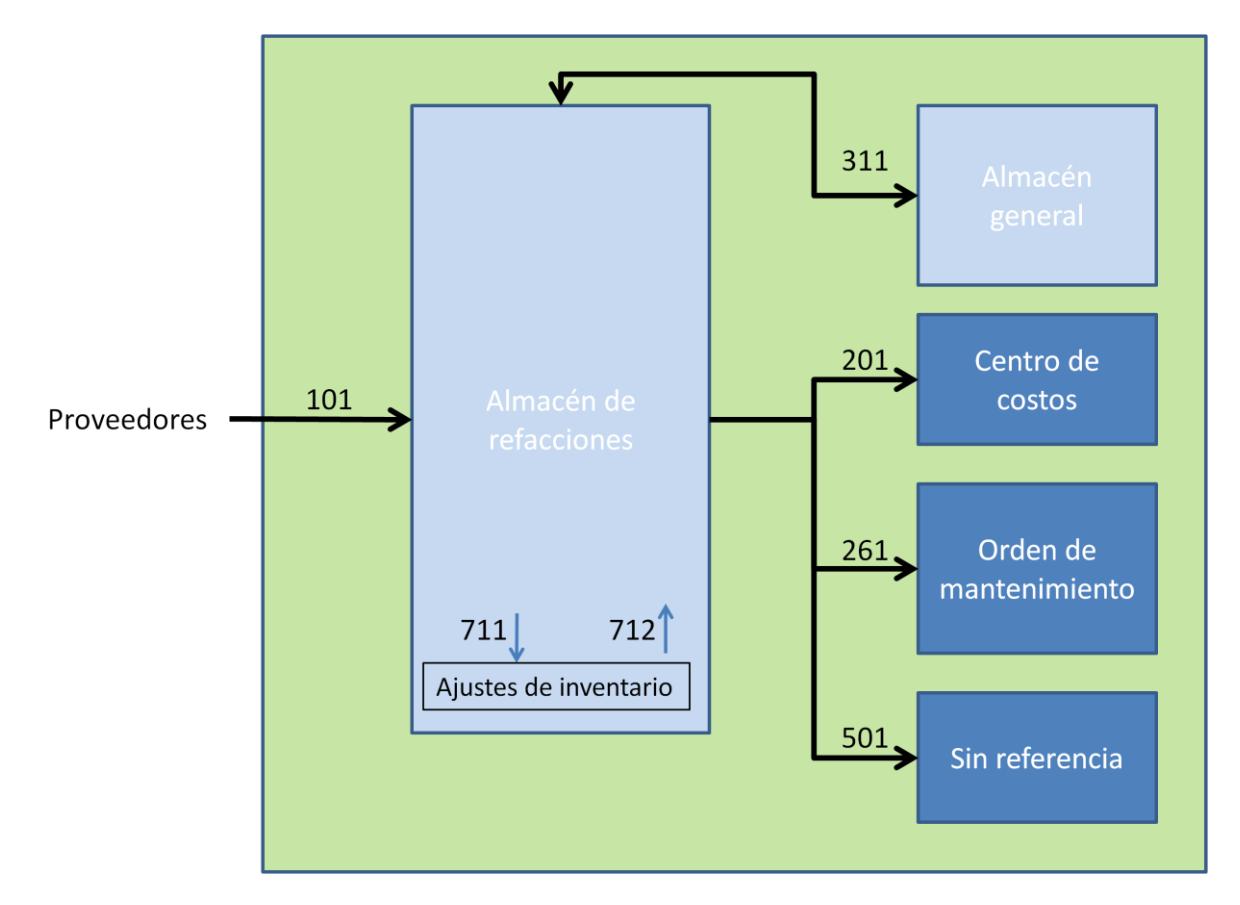

Consumo de materiales a través de una orden de mantenimiento.

**Figura 3. Gestión de almacenes para mantenimiento.**

**Operaciones de almacén.** En el sistema SAP R/3, los movimientos de almacén se registran a través de un código de 3 dígitos, denominado tipo de movimiento. Para la gestión de inventarios los siguientes tipos y sus respectivos movimientos de cancelación son posibles:

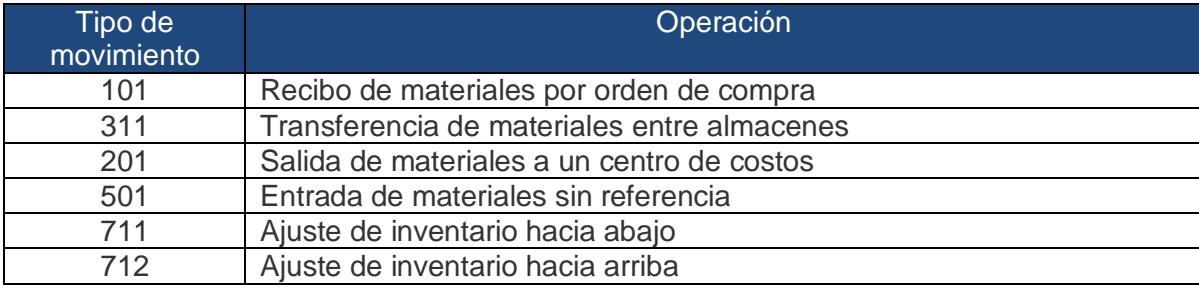

**Consumo.** El consumo de los materiales que son usados en los trabajos de mantenimiento debe ser registrado de tal forma que los saldos de inventario sean correctos y aporten su valor, al costo del trabajo de mantenimiento. A través de la orden de mantenimiento, se puede realizar este consumo.

Cada vez que se ve a realizar un servicio, el técnico de mantenimiento determina los materiales y refacciones que serán requeridos. En la sección de componentes de la orden de mantenimiento, el técnico registra los componentes que deberán usarse. Esto genera una reserva de materiales. La figura 4. muestra la asignación de componentes una orden de mantenimiento.

| C Orden Tratar Pasara Detailes | Entorno<br>Sistema Ayuda                                                                                                 |                         |                               |                 |           |                          |           |                               |                    |              | ura                                                          |
|--------------------------------|----------------------------------------------------------------------------------------------------|-------------------------|-------------------------------|-----------------|-----------|--------------------------|-----------|-------------------------------|--------------------|--------------|--------------------------------------------------------------|
| Ø                              |                                                                                                    |                         |                               |                 |           |                          |           |                               |                    |              |                                                              |
| $\mathbb{E}$                   | Modificar Mantenimiento correctivo general 800001: Resumen de componen                                                   |                         |                               |                 |           |                          |           |                               |                    |              |                                                              |
|                                |                                                                                                    |                         |                               |                 |           |                          |           |                               |                    |              |                                                              |
|                                | 智田路罗发 影吊司乡白 Cierre comercial                                                                                             |                         |                               |                 |           |                          |           |                               |                    |              |                                                              |
| ZPM3 800001<br>Orden           | Revision de sistema electrico                                                                                            |                         | $\blacksquare$<br>$\mathbb Z$ |                 |           |                          |           |                               |                    |              |                                                              |
| LIB. IMPP KKMP<br>Stat.sist.   | $\blacksquare$                                                                                                    |                         |                               |                 |           |                          |           |                               |                    |              |                                                              |
|                                |                                                                                                    |                         |                               |                 |           |                          |           |                               |                    |              |                                                              |
| Datos cab.<br>Oper.            | Componentes<br>Objetos<br>Costes                                                                                         |                         | Datos adic.<br>Emplaz.        |                 | Planific. | Control                  |           |                               |                    |              |                                                              |
|                                |                                                                                                    |                         |                               |                 |           |                          |           |                               |                    |              |                                                              |
| PosComponente                  | Denomin.                                                                                                    |                         | TE Ctd.neces.                 |                 |           | UM TP SAlm. Ce. Op. Lote |           |                               | Tipo aprovis.      |              | Œ                                                            |
| 8818 BAL818                    | BALASTRO MCA.LUMICON DE 2X75W                                                                                            | Ø                       |                               | UN L            |           |                          | 1001 0010 |                               | Reserva para orden |              | $\blacktriangle$                                             |
| 0020 AV1001                    | AVIZADOR LUMINOSO 8-108-156-383                                                                                          | $\overline{\mathbb{Z}}$ |                               | UN L            |           |                          | 1001 0010 |                               | Reserva para orden |              | ٠                                                            |
| 0030                           | $\Box$                                                                                                    |                         |                               |                 |           |                          |           |                               |                    |              |                                                              |
| 0040                           |                                                                                                    |                         |                               |                 |           |                          |           |                               |                    |              |                                                              |
| 8858                           |                                                                                                    |                         |                               |                 |           |                          |           |                               |                    |              |                                                              |
| 0060<br>0070                   |                                                                                                    |                         |                               |                 |           |                          |           |                               |                    |              |                                                              |
| 0080                           |                                                                                                    |                         |                               |                 |           |                          |           |                               |                    |              |                                                              |
| 0090                           |                                                                                                    |                         |                               |                 |           |                          |           |                               |                    |              |                                                              |
| 0100                           |                                                                                                    |                         |                               |                 |           |                          |           |                               |                    |              |                                                              |
| 0110                           |                                                                                                    |                         |                               |                 |           |                          |           |                               |                    |              |                                                              |
| 0120                           |                                                                                                    |                         |                               |                 |           |                          |           |                               |                    |              |                                                              |
| 8130                           |                                                                                                    |                         |                               |                 |           |                          |           |                               |                    |              |                                                              |
| 0140                           |                                                                                                    |                         |                               |                 |           |                          |           |                               |                    |              |                                                              |
| 0150                           |                                                                                                    |                         |                               |                 |           |                          |           |                               |                    |              |                                                              |
| 0160                           |                                                                                                    |                         |                               |                 |           |                          |           |                               |                    |              |                                                              |
| 8170                           |                                                                                                    |                         |                               |                 |           |                          |           |                               |                    |              |                                                              |
| 0180                           |                                                                                                    |                         |                               |                 |           |                          |           |                               |                    |              | ٠                                                            |
|                                | 4 F 33                                                                                                    |                         |                               |                 |           |                          |           |                               |                    | $\leftarrow$ |                                                              |
|                                |                                                                                                    |                         |                               |                 |           |                          |           |                               |                    |              |                                                              |
| Datgral                        | Compras <b>de l'antique de la Compras de l'antique de la Compras de l'antique de la Compras de l'antique de la Compr</b> |                         | $\Rightarrow$                 | Utiliz.material |           |                          |           | <b>间</b> Rec. <b>目</b> Catál. |                    |              |                                                              |
|                                |                                                                                                    |                         |                               |                 |           |                          |           |                               |                    |              |                                                              |
|                                |                                                                                                    |                         |                               |                 |           |                          |           |                               |                    |              |                                                              |
|                                |                                                                                                    |                         |                               |                 | SAP       |                          |           |                               |                    |              | $\triangleright$ R3Q (1) 220 $\triangleright$ techsapgas INS |

**Figura 4. Componentes en orden de mantenimiento.**

El personal del almacén, haciendo referencia a la orden de mantenimiento, descarga los materiales y las cantidades indicados en ella, de tal forma que queda perfectamente indicado que componentes se usaron en cada trabajo de mantenimiento. Aunque el consumo también es una operación de inventario, se explica de forma separa por ser parte de la gestión de una orden de mantenimiento. La figura 5. Muestra la salida de mercancías con referencia a la orden de mantenimiento.

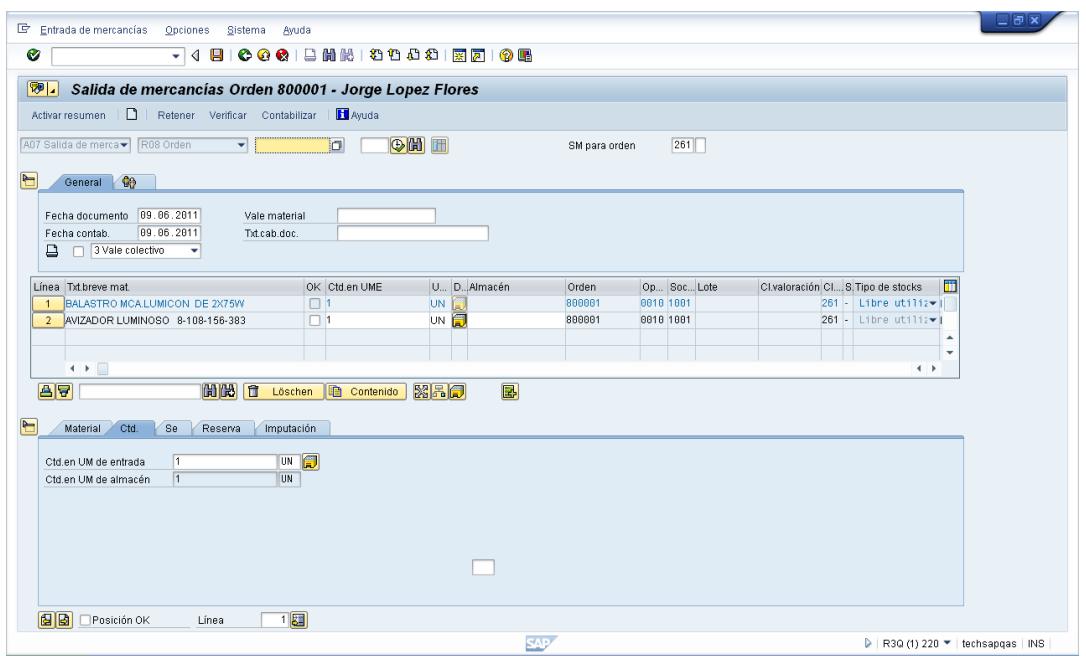

**Figura 5. Salida de componentes a través de orden de mantenimiento.**

# **Integración del módulo de PM con controlling**

Las órdenes de mantenimiento asumen el rol de colectores de costos, de tal forma que todos los recursos y materiales usados para un trabajo de mantenimiento, se cargan a la orden y esta totaliza todos esos cargos y nos da el valor total del mantenimiento. Para este proyecto, solo se toman en cuenta dos elementos que aportan costo:

- Los materiales consumidos.
- Las horas hombre requeridas.

**Materiales.** Al hacer el consumo de materiales con referencia a una orden de mantenimiento, el valor de los componentes en el inventario se transfiere a la orden.

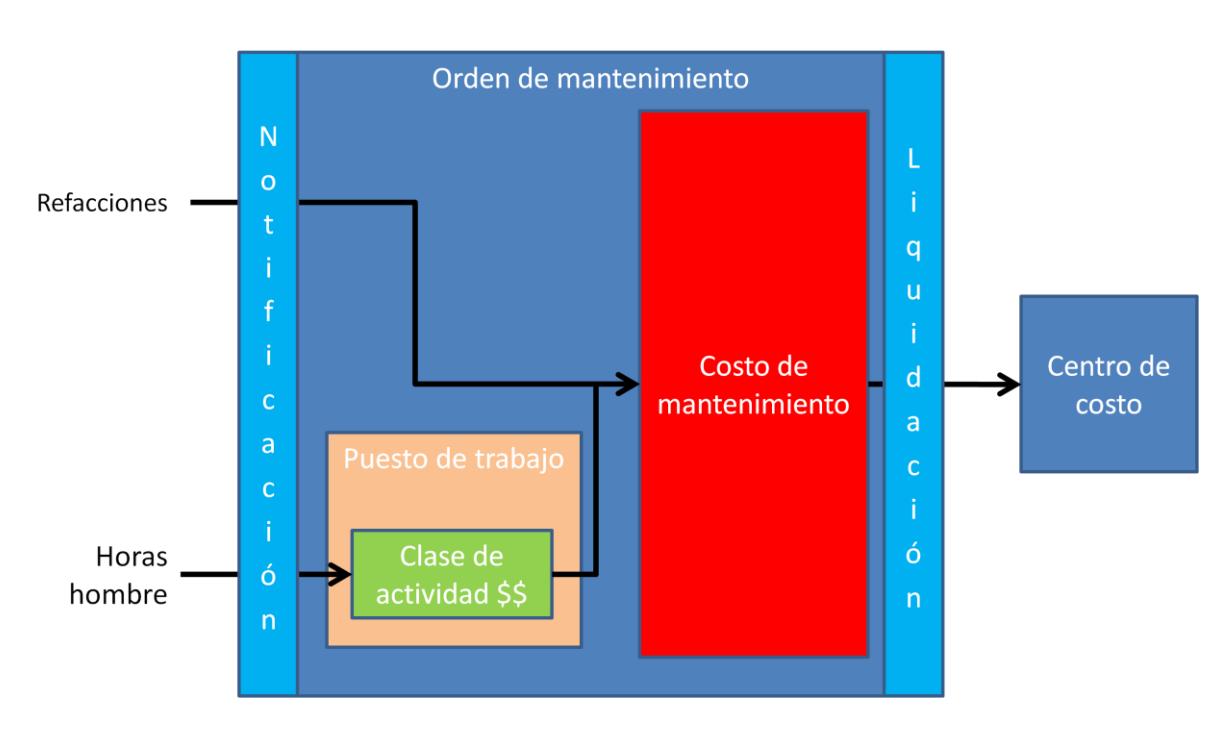

**Figura 6. Costeo de una orden de mantenimiento.**

**Operaciones.** Para relacionar las horas hombre con los costos, se usa un elemento denominado "clase de actividad". Este elemento relaciona el tiempo estándar de trabajo con una cuota preestablecida, de tal forma que al reportar a la orden de mantenimiento las horas de trabajo se pueden valorar todo ese tiempo y aporta su costo. Se consideraron tres especialidades con sus respectivas cuotas:

- Técnico mecánico.
- Técnico eléctrico.
- Técnico de automatización.

Los técnicos de mantenimiento reportan a través de una "notificación", las horas reales ocupadas en el servicio. El sistema calcula el costo con base en la tarifa indicada en la clase de actividad asignada. La figura 7. Muestra la clase de actividad asignada al trabajo eléctrico.

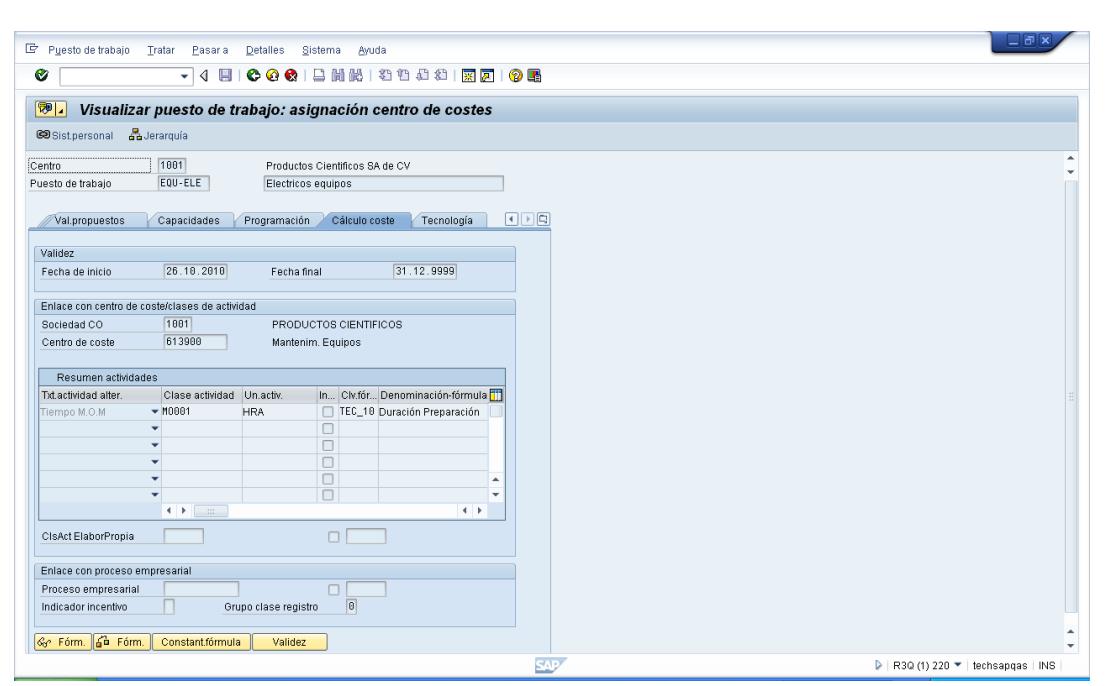

**Figura 7. Clase de actividad para trabajo eléctrico.**

# **Integración del módulo de PM con planeación**

**Planeación.** Aunque es posible hacer una planeación de componentes con base en listas de materiales y programas de mantenimiento usando técnicas de MRP; estos componentes son solo un pequeño porcentaje del universo de refacciones necesario y el resto difícilmente pueden ligarse a programas o planes. Por esa razón, es típico usar el método del punto de reorden como técnica de planificación de refacciones. Apegados a la premisa de no salir del estándar, se usa este método para asegurar el abastecimiento oportuno de refacciones. En la figura 8. se muestran los datos de punto de reorden de un material cualquiera.

El proceso de planificación se ejecuta de manera automática, todos los días en la madrugada. De esta forma los planeadores de refacciones puede ver por las mañanas al iniciar su turno que componentes se deben reabastecer.

La verificación puede hacerse de manera individual o colectiva, es decir que puede revisarse un material en particular o pedir una lista de componentes en función de sus mensajes de excepción lo que permite poner atención en primer lugar, a los materiales que puedan caer en desabasto.

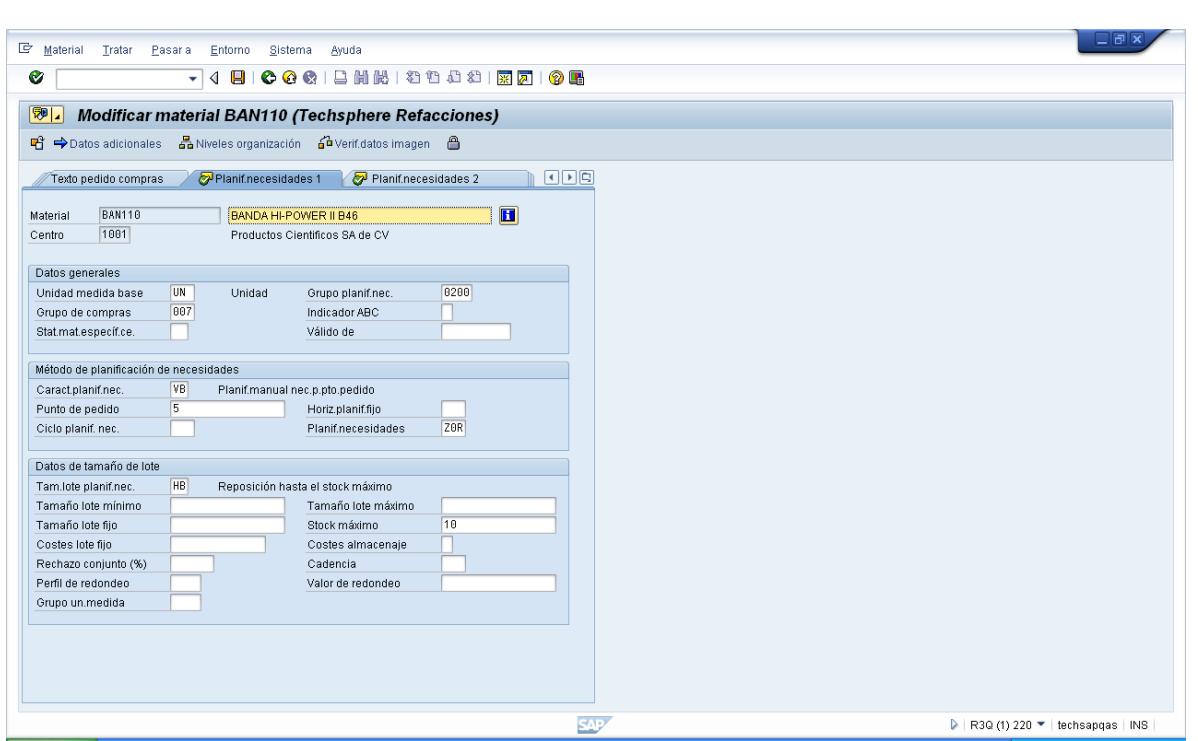

**Figura 8. Datos de planificación de un material.**

En la figura 9. Puede verse un análisis individual del componente donde pueden apreciarse los elementos de planeación involucrados y en qué situación se encuentra el material.

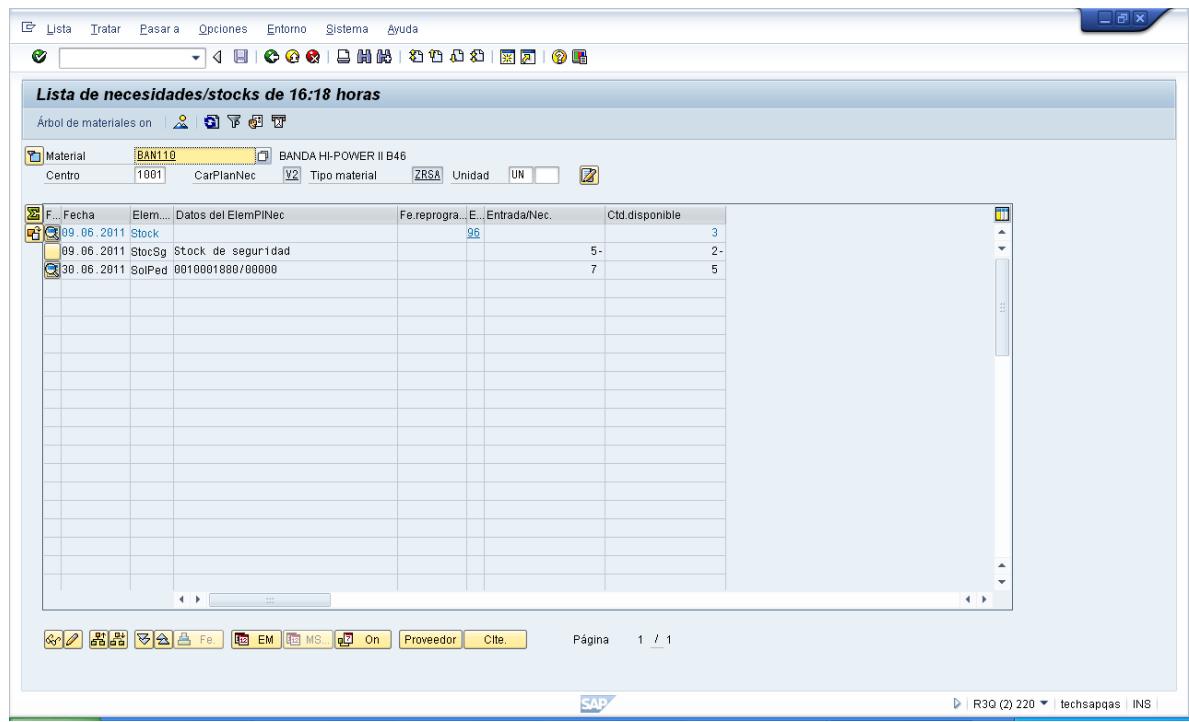

**Figura 9. Situación de planificación de un material.**

En la figura 10. Se puede ver una lista colectiva de materiales con un semáforo en función de las excepciones que tenga, lo que nos permite ver rápidamente si algún material está en riesgo.

| <b>H</b> Grupos de excepción<br>Especificar semáforo<br>Gr Listas necesidades/stocks marcadas<br>1001<br>Productos Científicos SA de CV<br>Centro<br>ZIN<br><b>INDIRECTOS</b><br>T<br>1.CbEn 2.CbE<br>$1 \t2 \t3 \t4 \t5$<br>6 7 8 Stock-centro U., TpMt CAA., I., CPNvP C.,<br>Se Material Texto breve de material<br>Y CobSt.<br>$\Box$ 999.9-<br>$1.0 -$<br>$\mathbf{1}$<br>$1.0 -$<br>1<br><b>8 UN ZNBW F</b><br>V1 999 √<br>٠<br>MATERIAL DE PRUEBAS DE IT ZNBW<br>٠<br>$\Box$ 999.9-<br>$\mathbf{1}$<br>$1 \quad 1$<br>ZNBW F<br>V1 999 √<br>$1.0 -$<br>$1.0 -$<br>0 L<br>$\Box$ 999.9-<br>$1.0 -$<br>$1.0 -$<br>$\mathbf{1}$<br>$1 \quad 1$<br>ZNBW F<br>V1 999 √<br>0 <sub>1</sub><br>$\Box$ 999.9-<br>ZNBW F<br>V1 999 √<br>COOMSA105 DECON SPORE 200 PLUS<br>$1.0 -$<br>$1.0 -$<br>$\mathbf{1}$<br>$\mathbf{1}$<br>0 L<br>13.136 KG ZNBW F<br>$\Box$ 999.9-<br>$0.9 -$<br>$0.9 -$<br>$\overline{4}$<br>$\overline{1}$<br>V1 999 √<br>COOMGA010 CERTISUDS<br>$\overline{1}$<br>$\Box$ 999.9-<br>$0.8 -$<br>$0.8 -$<br>$\mathbf{1}$<br>261 UN ZNBW F<br>V1 999 √<br>COO EBP006 BOLSA DE POLIETILENO 60 X 100<br>COO EBP008 BOLSA DE POLIETILENO 30 X 50<br>$\Box$ 999.9-<br>$\overline{1}$<br>V1 999 √<br>$0.7 -$<br>$0.7 -$<br>$\mathbf{1}$<br>287 UN ZNBW F<br>$\Box$ 999.9-<br>$0.7 -$<br>$\mathbf{1}$<br>$\overline{1}$<br>6.400<br>ZNBW F<br>V1 999 √<br>$A.7 -$<br>$\overline{c}$<br>$\overline{1}$<br>$\Box$ 999.9-<br>$0.5 -$<br>$0.5 -$<br>49.970  <br>ZNBW F<br>V1 999 √<br>$\Box$ 999.9-<br>$0.5 -$<br>$0.5 -$<br>$\mathbf{1}$<br>11<br>660 KG ZNBW F<br>V1 999 √<br>COOM66065 HIDROXIDO DE SODIO AL 50 %<br>COOMGA825 BACTIUM NEUTRO<br>$\Box$ 999.9-<br>$0.3 -$<br>$0.3 -$<br>$\mathbf{1}$<br>14.700 L<br>ZNBW F<br>$\overline{1}$<br>V1 999 √<br>$\Box$ 999.9-<br>$\mathbf{1}$<br>$0.2 -$<br>$0.2 -$<br>$\overline{1}$<br>30.210 L ZNBW F<br>V1 999 √<br>$\Box$ 999.9 999.9 999.9<br>V1 999 √<br>$\overline{1}$<br>387 UN ZNBW F<br>V1 999 √<br>$\Box$ 999.9<br>999.9 999.9<br>1,686 UN ZNBW F<br>$\overline{1}$<br>$\Box$ 999.9 999.9 999.9<br>$\mathbf{1}$<br>V1 999 √<br>737 UN ZNBW F<br>$\overline{1}$<br>$\Box$ 999.9 999.9 999.9<br>1,555 UN ZNBW F<br>V1 999 √<br>$\Box$ 999.9<br>999.9 999.9<br>5,157 UN ZNBW F<br>V1 999 √<br>$\Box$ 999.9 999.9 999.9<br>$\overline{1}$<br>V1 999 √<br>0 UN ZRSA F<br>$\Box$ 999.9 999.9 999.9<br>39.700 L<br>ZNBW F<br>V1 999 √<br>$\mathbf{1}$<br>$\Box$ 999.9 999.9 999.9<br>119.700 L<br>ZNBW F<br>V1 999 √<br>۰<br>$\Box$ 999.9 999.9 999.9<br>2,099.400 KG ZNBW F<br>V1 999 √<br>٠<br>$\left  \left  \cdot \right  \right $ |                                                                                                    |                                                   |
|----------------------------------------------------------------------------------------------------|----------------------------------------------------------------------------------------------------|---------------------------------------------------|
|                                                                                                    |                                                                                                    |                                                   |
| Planif.neces.<br><b>COD</b> IT-007<br>COOM66007 ACIDO NITRICO AL 10 %<br>COOM6A022 CIP ADITIVO<br><b>COOMS6848</b> HIPOCLORITO DE SODIO AL 12 %<br>COOM68821 CIP 100<br>COLEBP005 BOLSA DE POLIETILENO 20 X 30<br>COO EBP007 BOLSA DE POLIETILENO 100 X 160<br>COLLEBP010 BOLSA DE POLIETILENO 15 X 25<br>COOEBP011 BOLSA DE POLIETILENO 90 X 120<br>COOMGA813 DAMPOL 8011                                                                                                    |                                                                                                    |                                                   |
|                                                                                                    | <b>COONEE004</b> ACETONA N.F.<br>COO EBP009 BOLSA DE POLIETILENO 40 X 60<br>COO IT-006 MATERIAL DE PRUEBAS DE IT ZRSA<br>COOM6A020 AQUA-SOL<br>COOM66004 ACIDO CLORHIDRICO AL 30 % |                                                   |
|                                                                                                    |                                                                                                    |                                                   |
|                                                                                                    |                                                                                                    |                                                   |
|                                                                                                    |                                                                                                    |                                                   |
|                                                                                                    |                                                                                                    |                                                   |
|                                                                                                    |                                                                                                    |                                                   |
|                                                                                                    |                                                                                                    |                                                   |
|                                                                                                    |                                                                                                    |                                                   |
|                                                                                                    |                                                                                                    |                                                   |
|                                                                                                    |                                                                                                    |                                                   |
|                                                                                                    |                                                                                                    |                                                   |
|                                                                                                    |                                                                                                    |                                                   |
|                                                                                                    |                                                                                                    |                                                   |
|                                                                                                    |                                                                                                    |                                                   |
|                                                                                                    |                                                                                                    |                                                   |
|                                                                                                    |                                                                                                    |                                                   |
|                                                                                                    |                                                                                                    |                                                   |
|                                                                                                    |                                                                                                    |                                                   |
|                                                                                                    |                                                                                                    |                                                   |
|                                                                                                    |                                                                                                    |                                                   |
|                                                                                                    |                                                                                                    |                                                   |
|                                                                                                    |                                                                                                    |                                                   |
|                                                                                                    |                                                                                                    |                                                   |
|                                                                                                    |                                                                                                    |                                                   |
|                                                                                                    |                                                                                                    |                                                   |
|                                                                                                    |                                                                                                    |                                                   |
|                                                                                                    | $ 60^{\circ} $                                                                                                    |                                                   |
|                                                                                                    |                                                                                                    |                                                   |
| <b>A H</b> E E E<br><b>SAP</b><br>$\triangleright$   R3Q (1) 220 $\triangleright$   techsapgas   INS                                                                                                    |                                                                                                    | ES 《 <b>图 E<sup>31</sup> 合 m マ 〇 容</b> 03:53 p.m. |

**Figura 10. Situación de planificación de materiales por planeador.**

# **Resultados**

Como es de esperarse, todo proyecto tiene un objetivo lo suficientemente importante como para motivar la inversión de recursos de una empresa para llevarlo a cabo. En el caso del proyecto presentado en este trabajo, se tuvieron varios de los cuales mencionamos algunos:

Antes de la incorporación de SAP R/3 a las operaciones de la empresa, el área de mantenimiento trabajaba con un sistema hecho a medida con serias limitaciones. El primer objetivo fue entonces, tener un registro adecuado y una administración de las operaciones de mantenimiento a través del sistema y de esta forma tener soporte de dichas actividades y reportes de las mismas.

# **Estructura organizacional de mantenimiento**

En la figura 11. Puede observarse la estructura organizacional del mantenimiento de planta. Esto permite tener una división lógica de las actividades de conservación de equipos e instalaciones disponibles.

| 叵<br>Lista Tratar Pasara Detalles Entorno Opciones Sistema Ayuda |                             |            |  |  |  |  |  |  |  |
|------------------------------------------------------------------|-----------------------------|------------|--|--|--|--|--|--|--|
| 4 8   6 6 6   8 11 12 12 13 13 14 15 16 17 18 19 18<br>Ø<br>n    |                             |            |  |  |  |  |  |  |  |
| Repr.estructura ubicación técnica: Lista de estructura           |                             |            |  |  |  |  |  |  |  |
| <b>Q G B B E H C C Detailes completos   G B</b>                  |                             |            |  |  |  |  |  |  |  |
| Ubic.técn.<br>1001                                               | Válido de                   | 12.10.2011 |  |  |  |  |  |  |  |
| Denominación<br><b>Productos Científicos</b>                     |                             |            |  |  |  |  |  |  |  |
| $\overline{\phantom{a}}$ $\overline{a}$ 1001                     | Productos Científicos       | ∉ फ        |  |  |  |  |  |  |  |
| $\overline{\phantom{a}}$ $\overline{\phantom{a}}$ 1001 - MCA     | Mantenimiento Calibraciones | ⊕ା∻        |  |  |  |  |  |  |  |
| 1001-MCA-LAB                                                     | Laboratorio                 |            |  |  |  |  |  |  |  |
| $\triangledown$ $\frac{1}{2}$ 1001 - MED                         | Mantenimiento Edificios     | ∉ फ        |  |  |  |  |  |  |  |
| 1001-MED-CAL                                                     | Calderas                    |            |  |  |  |  |  |  |  |
| 1001-MED-EDA                                                     | Edificios Administrativos   |            |  |  |  |  |  |  |  |
| 49 1001-MED-EDP                                                  | Edificios Productivos       |            |  |  |  |  |  |  |  |
| 1001-MED-SUB                                                     | Subestación                 |            |  |  |  |  |  |  |  |
| $\triangledown$ $\mathbb{Z}$ 1001 - MEQ                          | Mantenimiento Equipos       | ⊕ ऌ        |  |  |  |  |  |  |  |
| 4 1001 - MEC - PRO                                               | PLANTA PRODUCTIVA AF        |            |  |  |  |  |  |  |  |
| $-901 - MEO - ACO$                                               | Acondicionamiento           |            |  |  |  |  |  |  |  |
| 1001-MEQ-BIO                                                     | <b>Biológicos</b>           |            |  |  |  |  |  |  |  |
| 4 1001-MEQ-INH                                                   | Inhalados                   |            |  |  |  |  |  |  |  |
| 1001-MEQ-INY                                                     | Invectables                 |            |  |  |  |  |  |  |  |
| 2 1001-MEQ-LIQ                                                   | Líquidos Orales             |            |  |  |  |  |  |  |  |
| 1001-MEQ-PRO                                                     | PLANTA PRODUCTIVA AF        |            |  |  |  |  |  |  |  |
| 4 1001-MEQ-SOL                                                   | Sólidos                     |            |  |  |  |  |  |  |  |
| $\triangledown$ $\blacksquare$ 1001 - MSE                        | Seguridad                   | ⊌ क        |  |  |  |  |  |  |  |
| 1001-MSE-PTA                                                     | Planta de tratamiento       |            |  |  |  |  |  |  |  |
| 1001-MSE-SEG                                                     | Sistemas de seguridad       |            |  |  |  |  |  |  |  |

**Figura 11. Estructura de mantenimiento.**

# **Reportes de desempeño**

En la figura 12, se observa un fragmento de un reporte de paros de equipos por mantenimiento en un periodo determinado. En primera instancia nos da una visión del impacto que tiene para la producción en la planta.

| Ø                                            | 4 9 ∣<br>Ū           |                     | <b>000 BHK 3988 FF 05</b>  |                            |                     |
|----------------------------------------------|----------------------|---------------------|----------------------------|----------------------------|---------------------|
| Análisis paradas: Desglose                   |                      |                     |                            |                            |                     |
| Q Q T M H H Cambiar desglose H H H H H Top N |                      |                     | $\bullet \qquad \bullet$   |                            |                     |
| Clase de objeto                              |                      | ۹                   |                            |                            |                     |
| Cantidad Equipo: 10                          |                      |                     |                            |                            |                     |
|                                              |                      |                     |                            |                            |                     |
| Equipo                                       | Parad.ef.            | MnTmToRepair        | MnTmBetRepair              | Time Bet. Rep              | Time TO Repair      |
|                                              |                      |                     |                            |                            |                     |
|                                              |                      |                     |                            |                            |                     |
| Total<br><b>EMBLISTADORA</b>                 | 41                   | $0.008$ H           | 451 623 H                  | 18,516.550 H               | $0.336$ H           |
| ENCELOFANADORA                               | $\overline{2}$<br>11 | 0.017H<br>$0.011$ H | 417.192 H<br>182.955 H     | 834.383 H                  | $0.034$ H<br>0.117H |
| <b>ETIQUETADORA</b>                          | $\overline{2}$       | $0.009$ H           |                            | 2.012.500 H                | $0.017$ H           |
| <b>GRANULADOR OSCILATOR</b>                  | $\overline{2}$       | $0.009$ H           | 1.021.184 H<br>1.113.967 H | 2,042.367 H<br>2.227.933 H | $0.017$ H           |
| HORNO DE ESTERILIZAC                         |                      | $0$ H               |                            |                            | $0$ H               |
| HORNO DE LECHO FLUID                         | $\overline{2}$       | $0$ H               | 2,361.783 H                | 2,361.783 H                | 0H                  |
| HORNO DE LECHO FLUID                         |                      | 0.017H              | 1,038.325 H                | 2,076.650 H                | 0.017H              |
| HORNO DE LECHO FLUID                         |                      | 0.017H              | 2,146.817 H<br>2.213.717 H | 2,146.817 H<br>2.213.717 H | $0.017$ H           |
| LLENADORA DE LIQUIDO                         |                      | $0.017$ H           | 1,099.167 H                | 1,099.167 H                | $0.017$ H           |

**Figura 12. Reporte de paros por mantenimiento.**

En la figura 13. Se observa un reporte de actividades del personal de mantenimiento, denominados en SAP R/3 como grupos de planificación.

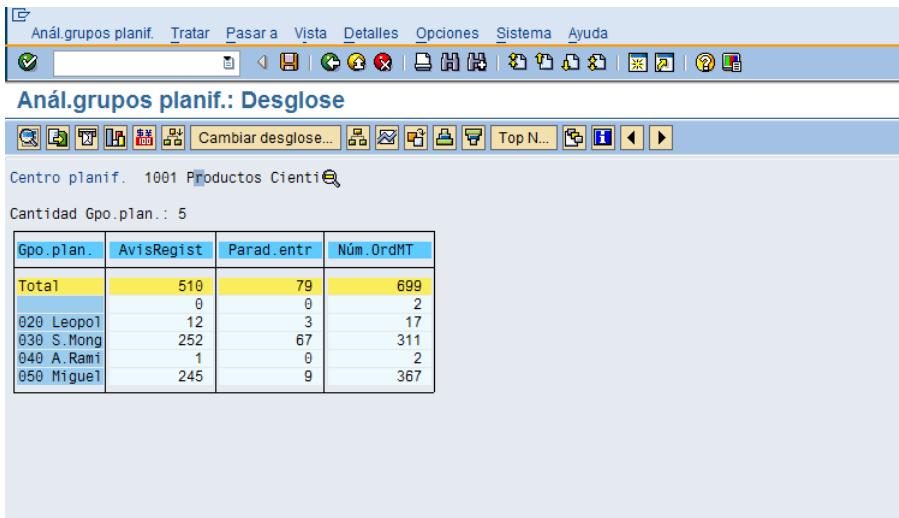

**Figura 13. Reporte de actividades del personal de mantenimiento.**

# **Programa de mantenimiento**

Por otro lado, contar con un programa de mantenimiento de las instalaciones principales, así como un seguimiento del mismo y la posibilidad de registrar incidencias de atraso o adelanto de las actividades programadas.

| Tratar<br>Pasar a<br>Lista | Entorno             | Opciones<br>Sistema | Ayuda                     |                                      |            |            |
|----------------------------|---------------------|---------------------|---------------------------|--------------------------------------|------------|------------|
| Ø                          | v                   |                     |                           | <b>◇◇◎ 日尚尚 ●●●● 図 21</b><br>0        |            |            |
| <b>GERAT</b><br>a          | <b>B</b>            | ■■■                 | Posición de mantenimiento | Planes de mantenimiento<br>re        |            |            |
|                            |                     |                     |                           |                                      |            |            |
| Plan mant.prev.            | Nº toma mant. Orden |                     | Equipo                    | Denominación de la ubicación técnica | Fe.planif. | Cierre     |
| 75                         | $\overline{2}$      |                     | <b>UAA017</b>             | Edificios Administrativos            | 03.09.2011 |            |
| 84                         | $\overline{2}$      | 500677              | <b>UAA027</b>             | <b>Edificios Productivos</b>         | 03.09.2011 | 30.09.2011 |
| 87                         | $\overline{2}$      | 500678              | <b>UAA030</b>             | Edificios Administrativos            | 03.09.2011 | 13.09.2011 |
| 91                         | $\overline{2}$      | 500679              | <b>UAA034</b>             | Edificios Administrativos            | 03.09.2011 | 29.09.2011 |
| 92                         | $\overline{2}$      | 500680              | <b>UAA035</b>             | Edificios Administrativos            | 03.09.2011 | 07.09.2011 |
| 102                        | $\overline{2}$      | 500681              | LICF001                   | Edificios Productivos                | 03.09.2011 | 22.09.2011 |
| 109                        | $\mathcal{P}$       | 500682              | UEX028                    | Edificios Administrativos            | 03.09.2011 | 05.10.2011 |
| 118                        | $\overline{2}$      |                     | <b>UEX068</b>             | Edificios Administrativos            | 03.09.2011 |            |
| 122                        | $\mathcal{P}$       | 500683              | LIEX073                   | <b>Edificios Productivos</b>         | 03.09.2011 | 27.09.2011 |
| 124                        | $\overline{2}$      | 500684              | <b>UEX085</b>             | Edificios Administrativos            | 03.09.2011 | 12.09.2011 |
| 125                        | $\overline{2}$      | 500685              | <b>LIEX092</b>            | <b>Edificios Productivos</b>         | 03.09.2011 | 23.09.2011 |
| 126                        | $\overline{2}$      |                     | UEX095                    | <b>Edificios Productivos</b>         | 03.09.2011 |            |
| 127                        | $\overline{2}$      |                     | <b>UEX096</b>             | <b>Edificios Productivos</b>         | 03.09.2011 |            |
| 130                        | $\mathcal{P}$       | 500686              | <b>UEX105</b>             | <b>Edificios Productivos</b>         | 03.09.2011 | 30.09.2011 |
| 131                        | $\overline{2}$      | 500687              | <b>UEX106</b>             | <b>Edificios Productivos</b>         | 03.09.2011 | 30.09.2011 |
| 147                        | $\overline{2}$      | 500688              | <b>UEX124</b>             | <b>Edificios Productivos</b>         | 03.09.2011 | 30.09.2011 |
|                            |                     |                     |                           |                                      |            |            |

**Figura 14. Plan de mantenimiento.**

# **Análisis de costos**

De manera general, se trata de eliminar o disminuir costos y mantenimiento es una actividad donde suele haber muchas áreas de oportunidad. Sin embargo, en esta primera fase de usar SAP R/3, el objetivo es medir el costo de mantenimiento y en que rubros se concentra, antes de hacer cualquier plan de ahorro.

| G<br>Análisis de costes Tratar<br>Ø                    | ◁          | Pasar a Vista   |      | Detalles Opciones<br>Sistema<br>日   ← ← ← ← □ 尚 尚 │ や や む む │ 京 <mark>戸</mark> | Ayuda<br>(?) Le |  |  |  |  |
|--------------------------------------------------------|------------|-----------------|------|--------------------------------------------------------------------------------|-----------------|--|--|--|--|
| Análisis de costes: Lista básica                       |            |                 |      |                                                                                |                 |  |  |  |  |
| 3 Q Q T In 茜器 Cambiar desglose… 品を暗色写 Top N… G III ◀ ▶ |            |                 |      |                                                                                |                 |  |  |  |  |
| Cantidad Clase de orden: 3                             |            |                 |      |                                                                                |                 |  |  |  |  |
|                                                        |            |                 |      |                                                                                |                 |  |  |  |  |
| Clase de orden                                         | Núm. OrdMT | CostTot. estim. |      | Cst.tot.reales                                                                 |                 |  |  |  |  |
| Total                                                  | 1.923      | 8.591,10        | 大大大  | 918.525,68                                                                     | ***             |  |  |  |  |
| Orden de mantenimi                                     | 766        | 8.591,10        | ***  | 521.153,36                                                                     | ***             |  |  |  |  |
| Orden de mantenimi                                     | 965        | 0,00            | ###  | 297.487,35                                                                     | # ##            |  |  |  |  |
| Mantenimiento prev                                     | 192        | 0,00            | # ## | 99.884,97                                                                      | $* * *$         |  |  |  |  |
|                                                        |            |                 |      |                                                                                |                 |  |  |  |  |
|                                                        |            |                 |      |                                                                                |                 |  |  |  |  |
|                                                        |            |                 |      |                                                                                |                 |  |  |  |  |
|                                                        |            |                 |      |                                                                                |                 |  |  |  |  |

**Figura 15. Reporte de costos de mantenimiento.**

# **Epílogo**

Los departamentos de IT se iniciaron en el back-office de las empresas, después se trasladaron a la oficina, y ahora han penetrado profundamente en todos los aspectos del negocio. La administración de los sistemas ERP se ha vuelto una división muy importante en estos departamentos.

Las empresas que cuentan con un sistema de administración integral ERP, deben contar con un área de soporte que se encarga de todos los ajustes, ampliaciones y administración del sistema. Es común que las tareas de soporte del ERP estén concentradas en los departamentos de IT y estén a cargo de consultores especializados, pero que en el mejor de los casos, tienen experiencia en proyectos de implantación, pero no en la operación de un negocio; lo que dificulta la comunicación adecuada entre usuarios y consultores.

Tradicionalmente, el desempeño de un departamento de IT y por tanto de un área de soporte se ha basado en medidas como usuarios atendidos, tiempo sin que el sistema falle, etc. Pero la verdadera utilidad de un departamento de estos está en la creación de valor para la empresa en conjunto con los demás departamentos. Una medida de desempeño entonces, puede ser la cantidad de nuevos ingresos generados o la cantidad de egresos disminuidos o eliminados a partir de iniciativas de IT.

Eso es difícil de hacer en un departamento de IT que está meramente acoplado con la empresa, es decir que solo se limita a atender las necesidades que manifiestan los diferentes departamentos. Esto no permite que el departamento de IT pueda influir en la estrategia del negocio con proyectos más valiosos.

En mi trayectoria profesional, he visto gerentes o directores de operaciones, que deciden mantenerse al margen del ERP, bajo la idea de que, para ellos lo importante es "dar resultados" y no la operación de un sistema; quedar simplemente rezagados y rebasados, ya que como se ha mencionado antes, un ERP impone un replanteamiento de las estrategias de administración e incluso, de los objetivos que se persiguen.

Otra idea importante aquí es que el modelo de un departamento dirigido por un gerente o director, enfocados únicamente a cumplir objetivos específicos del área, está sufriendo la misma transformación que los antiguos software de administración que quedaron unificados bajo el concepto de ERP, es decir, la función de un departamento ya no es solamente cumplir los objetivos del área, sino también, la real integración de procesos con los otros departamentos.

Podemos agregar, que en los últimos tiempos, las organizaciones se están moviendo hacia un enfoque más dirigido a los datos y el análisis en la toma de decisiones internas y la interacción con los clientes. La capacidad de agregar datos y activos de información y convertirlos en conocimiento para la acción, ya sea para la previsión financiera, previsión de ventas, conocimiento más preciso de los mercados, cómo gestionar el riesgo, etc; es fundamental para el negocio. Eso ha puesto en el centro de atención la importancia de que los líderes de IT sean realmente líderes en la empresa, no solo los líderes de IT.

# **Conclusiones**

# **Como medir el valor del área de soporte de SAP**

Para desarrollar la idea de esta conclusión, podemos partir de otra idea que considero muy importante y que se transmite a lo largo de la carrera en diferentes asignaturas en la Facultad de Ingeniería. Me estoy refiriendo a la función o misión del ingeniero de "crear satisfactores". Entendiendo como satisfactores a todos aquellos elementos que facilitan, mejoran o hacen más cómoda la vida de las personas y estando inmersos en un ambiente de administración empresarial; podemos entender como satisfactor a los procesos que nos permitirán aportar a la cadena de valor. En ese sentido, la función del sistema va mas allá de acoplarse a los procesos de cada departamento, sino que debe hacerlos generadores de valor.

¿ Cómo una iniciativa del área de soporte ERP puede generar valor ? Ya dijimos que responder esto no es fácil, pero más bien, lo difícil es lograr que las demás áreas vean que una de estas iniciativas puede lograrlo. La mejor forma de hacerlo es midiendo el impacto que un proyecto tendrá en la operación y traducirlo a valor.

Un ejemplo muy ilustrativo, seria que, a través de introducir tecnología WEB al sistema, podemos recibir pedidos vía internet; pedidos que se transformaran en facturas y por tanto más ingresos. En este ejemplo, el impacto es facilitar la toma de pedidos de clientes incluso en lugares no cercanos. El valor se ve en un nuevo canal de ventas por internet, y el consecuente incremento de la facturación.

En ese sentido, el enfoque que debe darse ahora a los proyectos del sistema ERP, deben estar justificados y expresados en términos del "impacto" que tendrán en la empresa.

Además de los indicadores tradicionales de un área de soporte, debe incluirse otro y seguramente se volverá el más importante, que mida el impacto que han tenido los proyectos o iniciativas del área de soporte del sistema en función de los nuevos ingresos generados o egresos eliminados.

## **El perfil del área de soporte SAP**

En mi experiencia, he visto la importancia que tiene que los consultores no solo sepan "configurar" el sistema, sino que también sepan cómo se llevan a cabo los procesos e incluso las metodologías aplicadas en cada departamento. Los mejores consultores, internos o externos, resultan ser aquellos que pueden combinar la formación y experiencia en las operaciones de determinada área o departamento, con el conocimiento de la configuración y la funcionalidad que ofrece, en este caso, el SAP R/3.

En ese sentido el personal del área de soporte, más bien deben ser personas que tengan formación en el área en al que pretenda laborar y además contar con experiencia en las diferentes operaciones.

En varias de las materias impartidas durante la carrera en la Facultad de ingeniería, se transmite esta misma idea. En varias asignaturas, las sesiones teóricas se complementan con clases de laboratorio bajo la idea de comprobar la teoría que se aprende en el salón de clase. El mensaje que se percibe es: no basta con entender un concepto, hay que aplicarlo. Volviendo al tema de soporte al sistema, saber solo configurar, es tener nada más la teoría. Para un ingeniero no es suficiente un concepto teórico, es necesario salir al campo a comprobarlo, aplicarlo y hacerlo evolucionar.

Lo más valioso de este proceso es que cuando se diseña un proceso nuevo; se genera un modelo teórico; se construye en el sistema, se corrige y finalmente se pone en marcha. Recorrer todos estos pasos de una visión completa que permite la evolución o la mejora continua de cada operación. De esa forma no solo les será más fácil cada vez entender los requerimientos de cada área y traducirlos al sistema, sino que también permitirá hacer propuestas e incluso, cuestionar los cambios solicitados. Hoy en día hay poca gente que tiene este perfil y no solamente eso, hay empresas que para formar su área de soporte prefieren personas con formación en sistemas informáticos, bajo la idea de que "pertenecen al área de sistemas". De manera general, esperamos que un consultor de un módulo específico tenga formación y experiencia en el área de conocimiento de dicho módulo. Teniendo esto, podemos entrenarlo en la funcionalidad y configuración del sistema. Este camino será más fácil que si se intenta primero, saber configurar y después aprender o entender la operación del módulo.

Sin embargo, hay áreas de SAP en la que si es necesario contar con una formación totalmente apegada a sistemas informáticos. Específicamente me refiero al módulo de BASIS donde se manejan temas de servidores, sistemas operativos, protocolos de comunicación, etc.

## **En el umbral de un nuevo rol en la administración empresarial**

Esta idea podemos entenderla como una ampliación o evolución de la conclusión anterior del perfil del área de soporte. Se concluyo, que el perfil ideal para dar soporte, es la combinación de conocimiento y experiencia de un área en específico con la funcionalidad y configuración del sistema, en este caso el SAP R/3.

Una persona con esas habilidades, conoce los procedimientos aplicados a las operaciones de su departamento; está entrenado en las metodologías necesarias para el trabajo realizado en su área de especialización y además se esperaría que también conozca las peculiaridades de la empresa donde labora. Por otro lado, también tiene el conocimiento en las posibilidades que ofrece la funcionalidad del sistema, la forma como se usa y la forma en que esta se configura de tal forma que se pueda adaptar a los procesos que se tengan.

Necesitamos entonces un perfil no solo dirigido a lograr objetivos o resultados, sino además enfocado a la integración de procesos que sirvan como base para la nueva ventaja competitiva que representa la "inteligencia de negocios". Que entienda perfectamente la operación de las diferentes áreas y como deben acoplarse con los diferentes sistemas usados en la organización.

Como resultado de esta combinación de conocimientos y habilidades, tenemos a las personas mejor calificadas para tomar decisiones en cuanto a la operación de un área y como deben traducirse al sistema, de tal forma que la funcionalidad realmente refleje la operación y sea un conjunto de procesos simples, pero que cubran las necesidades de cada usuario.

Aquí podríamos hacernos una pregunta: ¿ dónde hay personas que cuenten con dicho perfil ? y después de responder, podríamos preguntarnos ¿ en qué área de la empresa cabe una persona así ?

En mi opinión, las áreas de soporte de los sistemas ERP, tienden a independizarse de los departamentos de IT, ya que su único punto común es la administración de la infraestructura de hardware y las plataformas de software requeridas para que el ERP se ejecute. La idea de que "el sistema no es de sistemas, sino de los usuarios", puede servir como dogma para la creación de una figura o tal vez un área que se encargue de todo lo anteriormente expresado.

Sin embargo este tema no es nuevo, durante la carrera en la facultad de ingeniería he recibido educación en diferentes áreas del conocimiento, desde las materias de ciencias básicas, pasando por las asignaturas formativas que corresponden a cada carrera, por los temas vistos en las asignaturas optativas y hasta las materias humanísticas. Es decir la educación en la facultad de ingeniería es integral y nos permite acoplarnos más fácilmente a estos nuevos requerimientos en la vida profesional.

# **Bibliografía y referencias electrónicas**

Stengel, B., & Ematinger, R. (2001). *SAP R/3 Plant Maintenance, making it work for your business*. Great Britain: Addison-Wesley.

Gómez Vieites, A., & Suarez Rey, C. (2005). *Sistemas de información, herramientas prácticas para la gestión.* Madrid: Alfaomega.

Fogarty, D., & Blackstone, J., & Hoffmann, T.(1995). *Administración de la producción e inventarios*. México: CECSA.

SAP Inc. *SAP Help Portal, Mantenimento PM.* Recuperado de http//:help.sap.com

Facultad de ingenieria. *Bienvenidos a la Facutad de Ingenieria, perfil del egresado*. Recuperado de http://www.ingenieria.unam.mx/paginas/Carreras/ingenieriaComputo/ingComputo\_Egresado.ht m

**Anexo 1: Bussines Blue Print del módulo de PM (mantenimiento de planta)**

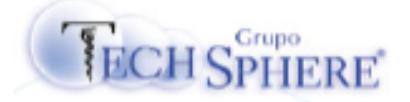

# Implementación de SAP ECC  $6.0$ TechSphere

# Mantenimiento preventivo y correctivo.

# 2010

Mantenimiento de planta PM

[Este documento contiene una descripción detallada y técnica de los procesos del negocio para el módulo Mantenimiento de planta y se puede considerar como un mapa del negocio en el cual se va a basar la construcción del sistema.]

**Business Blue** Print (BBP)

# **TECH SPHERE**

# Contenido

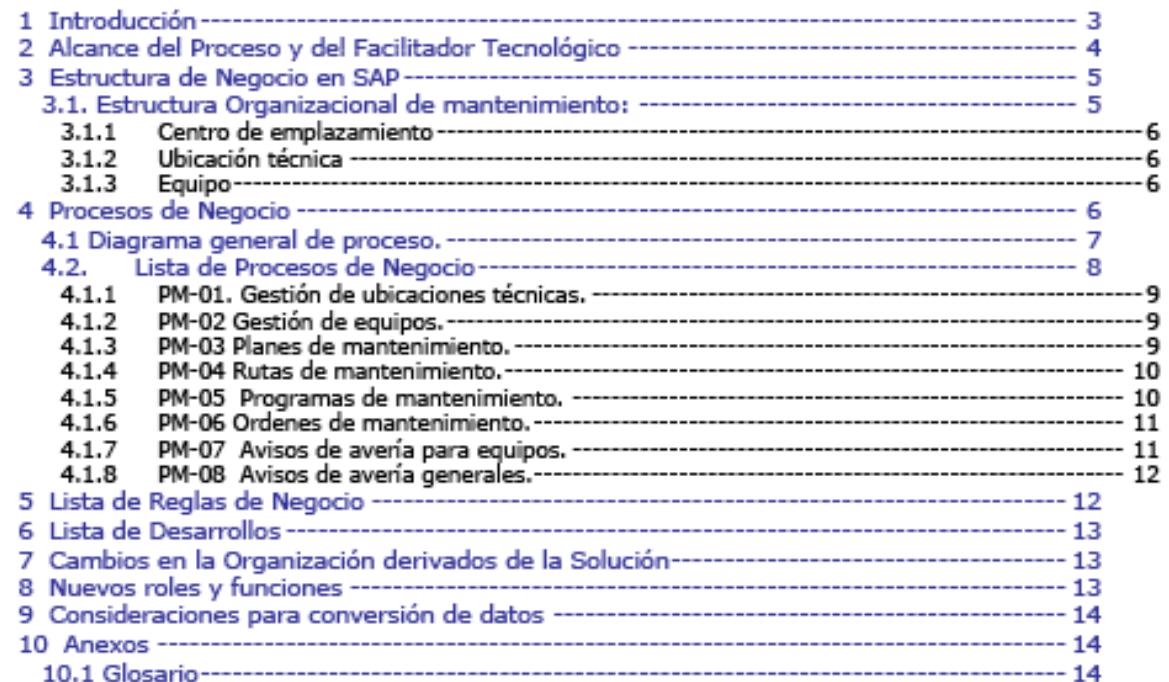

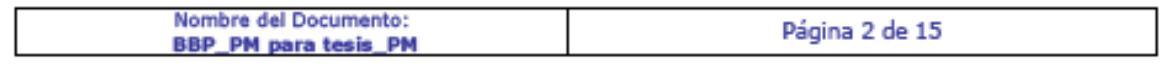

# 1 Introducción

**ECH SPHERE** 

El objetivo del presente documento es dar a conocer en forma general, el alcance de los procesos relacionados con el mantenimiento de planta, así como establecer las especificaciones funcionales y técnicas para llevar a cabo la integración de los procesos utilizando la funcionalidad tecnológica SAP ECC V6.0 (por sus siglas en inglés componente central empresarial), bajo los lineamientos, políticas y procedimientos de Grupo TechShpere.

Con la idea de hacer lo mas práctico posible el proceso del mantenimiento de planta, se tomarán tres actividades preponderantes.

- Mantenimiento preventivo.  $\ddot{\phantom{0}}$
- Mantenimiento correctivo.
- Mantenimiento en general.

Se entiende por mantenimiento preventivo el proceso de planificar las actividades de revisión y en su caso reparación de los diferentes equipos e instalaciones de la planta, haciendo uso de un programa de mantenimiento.

Se entiende por mantenimiento correctivo a las actividades de revisión y en su caso reparación de los diferentes equipos e instalaciones de la planta fuera de cualquier plan o programa y ejecutados a solicitud de algún usuario.

El mantenimiento en general se refiere a la reparación y conservación de todos aquellos equipos e instalaciones que no están destinadas a la producción; si que se refiere a los servicios generales como sanitarios, acondicionamiento de aire, áreas comunes etc. Dado que un mantenimiento general, se también como un mantenimiento correctivo, será tratado como parte de este.

De manera general, estas labores involucran varias personas con diferentes tareas. Para este proyecto se hablará de dos labores importantes:

- Planeación
- Ejecución

Sin embargo, para tener un correcto control de quien y cuando ejecuta las labores de mantenimiento, es necesario tener activo parte del módulo de RH, con el cual no se cuenta. Esto hace que las labores de mantenimiento aparezcan como realizadas por una sola persona, para cada división mencionada arriba.

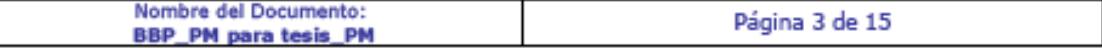

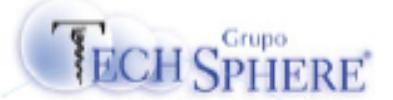

# 2 Alcance del Proceso y del Facilitador **Tecnológico**

Como facilitador tecnológico para el área de mantenimiento de planta, será implementado el sistema SAP ECC v6.0 el cual tendrá como objetivo facilitar la administración del mantenimiento tanto preventivo como correctivo.

El escenario de mantenimiento considera los siguientes procesos:

- > Gestión de ubicaciones técnicas.
- > Gestión de equipos.
- > Gestión de planes y programas de mantenimiento.
- > Gestión de rutas de mantenimiento.
- > Avisos de avería.
- > Gestión de ordenes de mantenimiento preventivo y correctivo

El siguiente es un cuadro que indica los Subprocesos y el Facilitador Tecnológico (SAP ó Sistema Periférico)

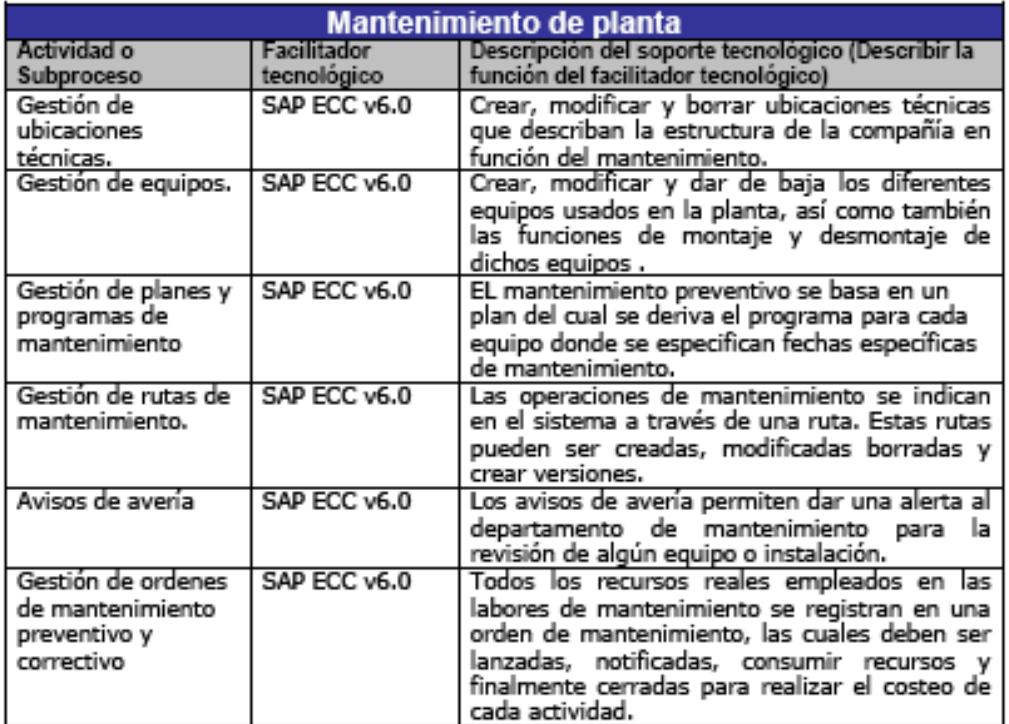

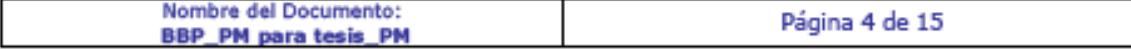

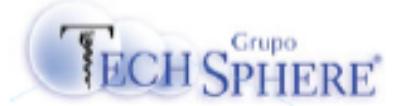

# 3 Estructura de Negocio en SAP

# 3.1. Estructura Organizacional de mantenimiento:

La estructura de mantenimiento, considera solamente las actividades del centro 1001, bajo la idea de que todos los equipos operan en este centro, y solo se usan ubicaciones técnicas y equipos. Quedará organizado de la siguiente forma:

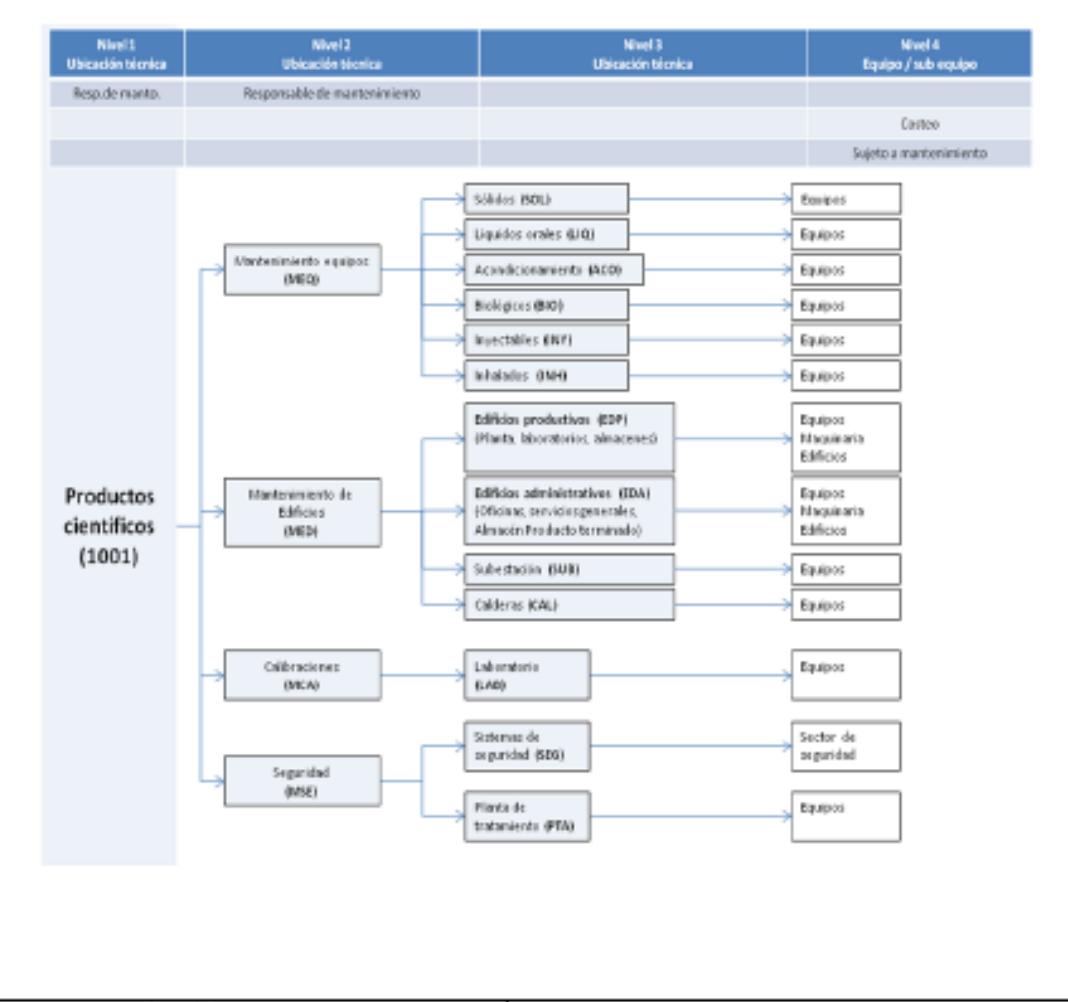

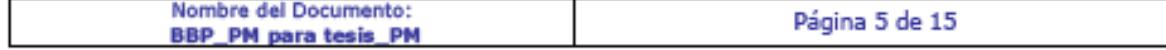

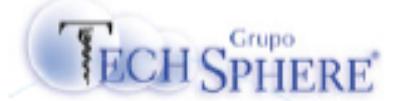

#### $3.1.1$ Centro de emplazamiento

El centro de emplazamiento para un objeto técnico es el centro en el que se encuentra montado. Además, en el centro de emplazamiento puede gestionar puestos de trabajo que realizan las tareas de mantenimiento para los objetos técnicos montados allí.

#### $3.1.2$ Ubicación técnica

La ubicación técnica es una unidad organizativa dentro de Logística que estructura los objetos de mantenimiento de una empresa de acuerdo con criterios funcionales, relativos al proceso o espaciales. Una ubicación técnica representa el lugar en el que se debe efectuar una medida de mantenimiento.

#### $3.1.3$ Equipo

Es un objeto físico e individual que se debe mantener de forma independiente. Se puede montar en un sistema técnico o en una parte de un sistema técnico.

Se puede gestionar toda clase de dispositivos como unidades de equipo (por ejemplo, utilidades de fabricación, utilidades de transporte, instrumentos de inspección).

Ya que muchos de estos objetos físicos se gestionan como "activos" en la gestión de activos fijos, el término "unidad de equipo" se seleccionó para objetos definidos desde una perspectiva técnica, para evitar confusiones con los activos fijos materiales activados.

# 4 Procesos de Negocio

Para el Macro proceso "Mantenimiento de planta", objeto de este documento, se presentan los diagramas de negocio y se describen las actividades involucradas en cada uno de ellos. En el diagrama se aprecia la división de mantenimiento correctivo y preventivo así como labores que complementa a ambas divisiones.

**Estas labores** 

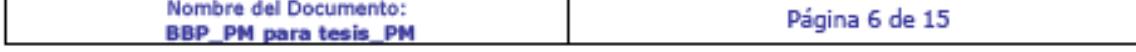

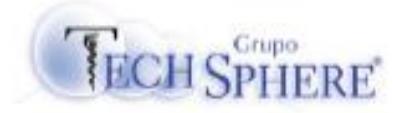

# 4.1 Diagrama general de proceso.

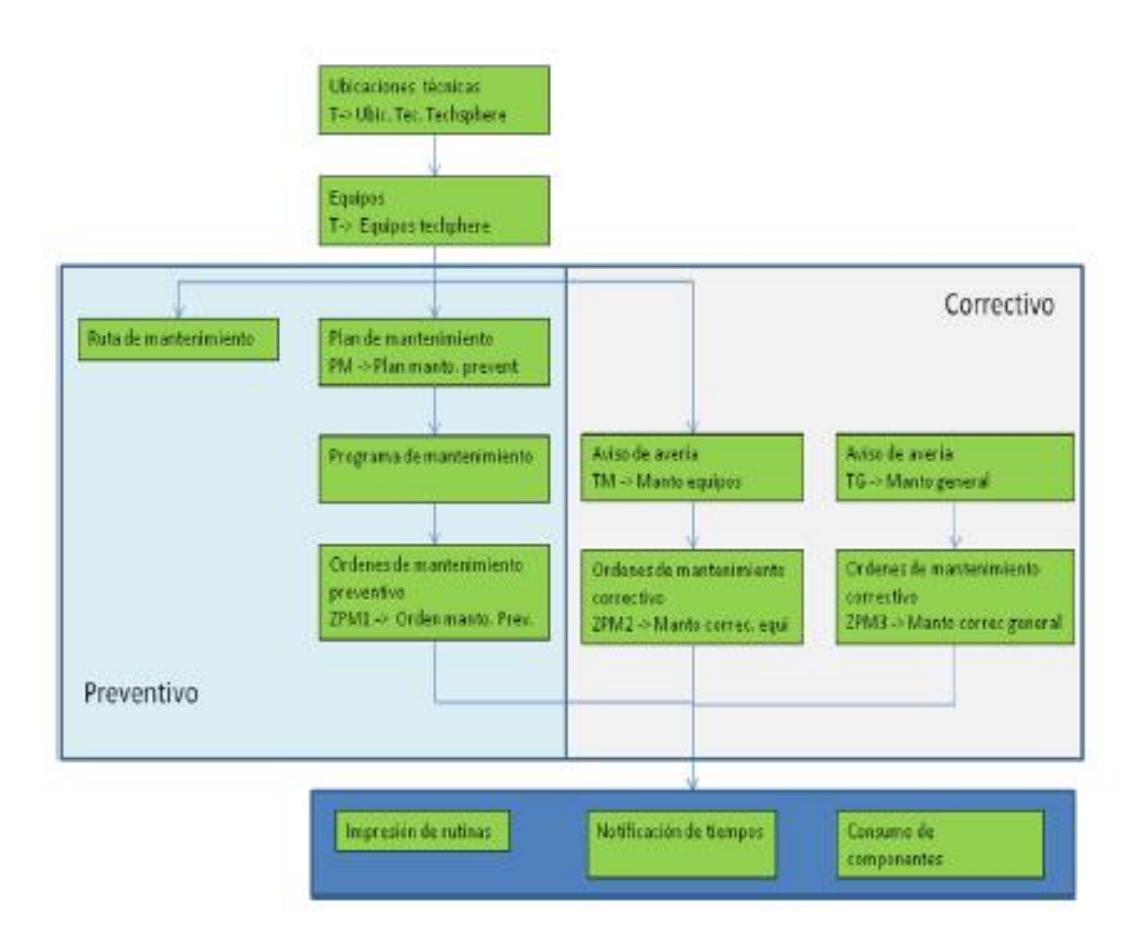

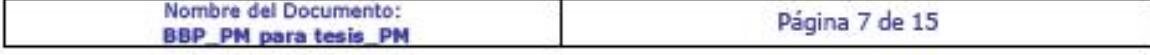

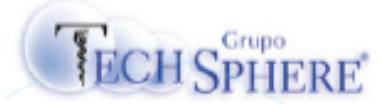

# 4.2. Lista de Procesos de Negocio

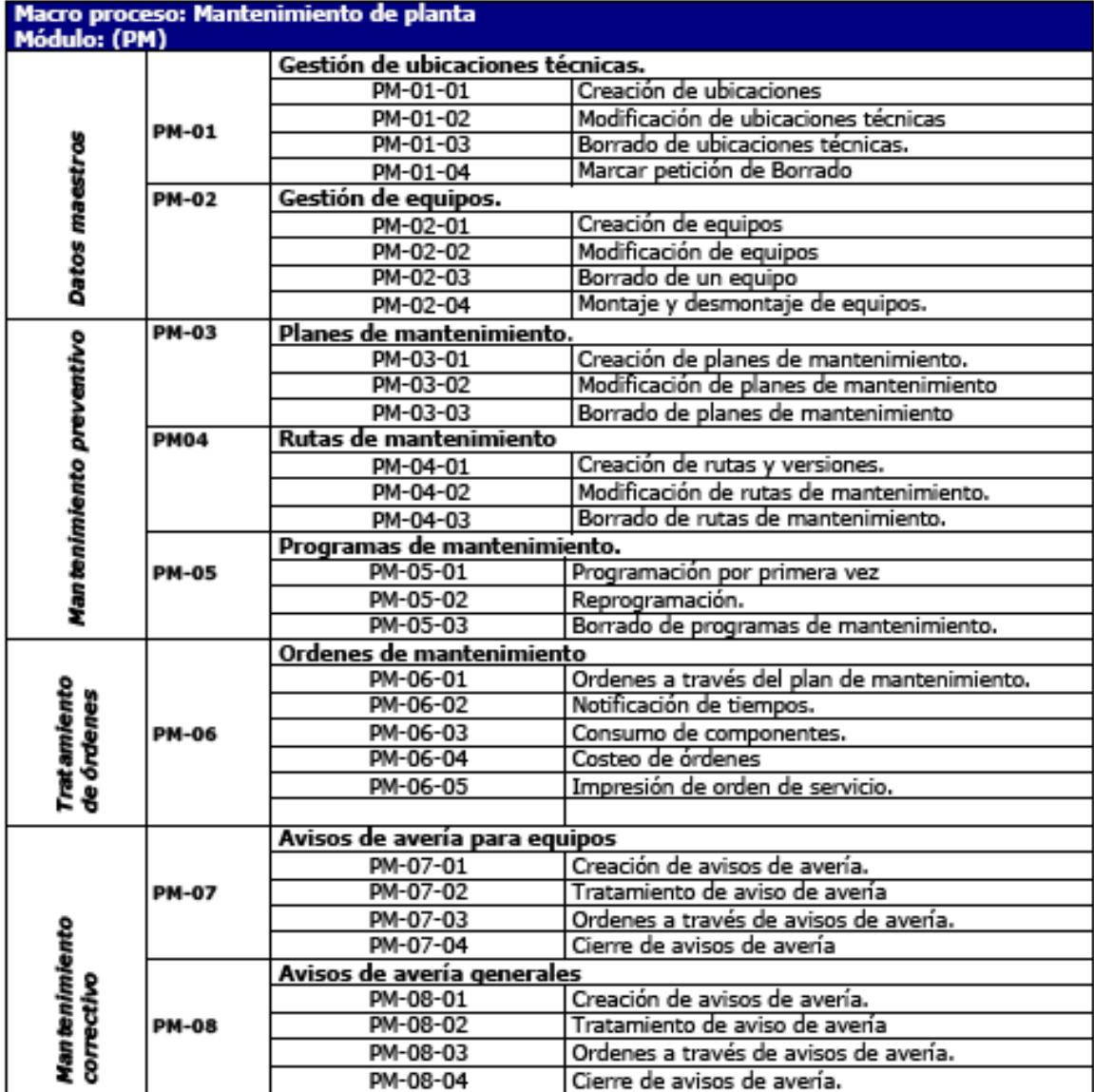

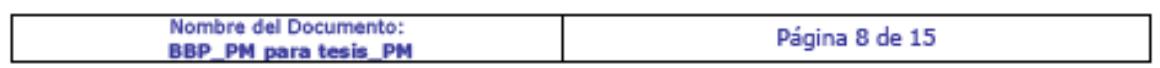

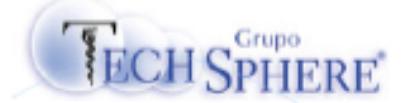

# 4.1.1 PM-01. Gestión de ubicaciones técnicas.

PM-01-01 Creación de ubicaciones técnicas. Las ubicaciones técnicas corresponderá a las áreas físicas donde se encuentren equipos y su creación estará sujeta a la habilitación de nuevas áreas o división de las mismas.

PM-01-02 Modificación de ubicaciones técnicas. La modificación de las ubicaciones técnicas solo podrá hacerse a nivel de descripción de la misma o cambios en los datos generales, como ubicación. Aungue es posible hacer cambios, una vez definida la ubicación técnica, un cambio debe ser muy esporádico.

PM-01-03 Borrado de ubicaciones técnicas. Este proceso corresponde a la des habilitación de un área física, por lo cual, aunque puede ocurrir, es un evento poco común.

#### 4.1.2 PM-02 Gestión de equipos.

PM-02-01 Creación de equipos. La creación de equipos corresponde a la adquisición de una maquina o aparato que estará sujeto a mantenimiento y que es necesario administrar dichas actividades de mantenimiento. El sistema debe permitir capturar los datos básicos y técnicos de cada equipo.

PM-02-02 Modificación de equipos. La modificación de un equipo corresponderá a sus datos básicos y técnicos asi como responsables de su mantenimiento y planeación del mismo.

PM-02-03 Borrado de un equipo. El concepto de borrado, se referirá a que un equipo salga de operación por cualquier motivo y deje de usarse y por tanto ya no recibirá mantenimiento. Sin embargo el concepto de borrado implica solo sacarlo de operación conservando la información relacionada para cualquier referencia.

PM-02-04 Montaje y desmontaje de equipos. Para que un equipo pueda ser sujeto de mantenimiento debe estar montado en alguna ubicación técnica. El proceso de indicar la ubicación técnica donde el equipo trabajará es el proceso de montaje. Cuando el equipo cambiará de lugar, primero deberá ser desmontado y vuelto a montar en su nueva ubicación. Cuando un equipo salga de operación. Deberá también ser desmontado.

#### 4.1.3 PM-03 Planes de mantenimiento.

PM-03-01 Crear planes de mantenimiento. El sistema debe permitir establecer las condiciones en las que se elaborará un programa de mantenimiento. Estas condiciones incluyen la periodicidad, un tiempo de anticipación para abrir una orden de mantenimiento, la ruta de mantenimiento adecuada.

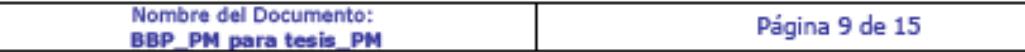

Página 50

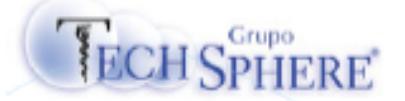

PM-03-02 Modificar planes de mantenimiento. Una vez establecido un plan de mantenimiento, es posible que se tengan que realizar cambios a las condiciones. El sistema debe permitir hacer cambios al plan de tal forma que pueda modificarse el programa.

PM-03-03 Borrar planes de mantenimiento. Una vez que un equipo salga de operación, el sistema debe permitir eliminar un plan de mantenimiento.

#### 4.1.4 PM-04 Rutas de mantenimiento.

PM-04-01 Creación de rutas y versiones. El sistema debe permitir crear rutinas específicas de mantenimiento para cada equipo que deberán adjuntarse de manera automática a cada orden que se lance.

PM-04-02 Modificación de rutas y creación de versiones. Cada vez que se requiera hacer un cambio en las especificaciones de mantenimiento de algún equipo, el sistema debe permitir cambiar la ruta o rutina de mantenimiento. El sistema debe permitir hacer modificaciones sobre la ruta va existente o crear una versión de esa ruta que pueda usarse como alternativa.

PM-04-03 Borrado de rutas de mantenimiento. Una vez que un equipo salga de operación el sistema debe permitir sacar también de operación a su ruta de mantenimiento. Se espera que una ruta pueda ser borrada o eliminada del sistema o simplemente que se pueda inactivar para conservarla como referencia.

#### 4.1.5 PM-05 Programas de mantenimiento.

PM-05-01 Programación por primera vez. El sistema debe permitir crear un programa de mantenimiento derivado de un plan y una ruta de mantenimiento. La programación por primera vez, debe generar el plan basado solo en los parámetros establecidos en el plan.

PM-05-02 Reprogramación. En la medida que un programa de mantenimiento se vaya ejecutando, habrá fechas que se cumplan o no. El sistema deberá permitir hacer ajustes de fechas programas conservando el programa anterior o no, según se requiera.

PM-05-03 Borrado de programas de mantenimiento. En el momento que un programa no se requiera mas, debe ser posible borrarlo.

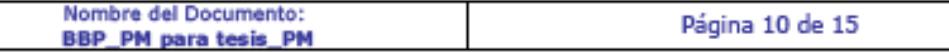

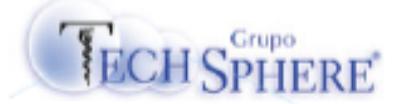

#### 4.1.6 PM-06 Ordenes de mantenimiento.

PM-06-01 Ordenes a través de programas de mantenimiento. Una vez que se haya establecido un programa de mantenimiento, será posible lanzar órdenes derivadas de este plan con el periodo de anticipación que determine la administración del mantenimiento. El sistema debe permitir lanzar estas órdenes de manera individual o masiva.

PM-06-02 Notificación de tiempos. Para las órdenes de mantenimiento se esta considerando solo la notificación del tiempo requerido para el trabajo definido en la orden. Este tiempo se notificará en tres categorías: MECANICO, ELECTRICO y AUTOMATIZACION.

PM-06-03 Consumo de componentes. No se manejaran listas de materiales en esta primera etapa de la administración del mantenimiento. Los componentes que se requieran serán asignados directamente en la orden al momento de su lanzamiento.

PM-06-04 Costeo de órdenes. Las órdenes de mantenimiento deberán reportar un coste del trabajo de mantenimiento, en función del tipo trabajo realizado y la clase de actividad relacionada.

PM-06-05 Impresión de órdenes de servicio. Cada orden de mantenimiento que se genere en el sistema permitirá la impresión de un formulario denominado orden de servicio, que contendrá la información que la administración del mantenimiento adjunte a cada equipo en la ruta específica

#### 4.1.7 PM-07 Avisos de avería para equipos.

PM-07-01 Creación de avisos de avería. Para los trabajos de mantenimiento que no estén dentro de un programa. El sistema debe permitir la generación de un aviso por parte de cualquier usuario, para reportar fallas de cualquier equipo.

PM-07-02 Tratamiento de avisos de avería. Los avisos de avería que se generen deben ser visualizables en pool de trabajo. En caso de que la avería reportada no amerite la creación de una orden de mantenimiento, el aviso debe permitir darle solución indicando actividades realizadas a fin de documentar el seguimiento que se haya dado.

PM-07-03 Ordenes a través de avisos de avería. Cuando la avería requiera el lanzamiento de una orden de mantenimiento, el usuario podrá hacer esta función desde el mismo aviso convirtiéndolo en orden para solo complementar los datos faltantes. La idea es que el administrador del mantenimiento pueda registrar operaciones y materiales requeridos de forma manual a la orden, ya que no existirán listas de materiales no rutas de mantenimiento para correctivos.

PM-07-04 Cierre de avisos de avería. Los avisos de avería tendrán los estatus de en tratamiento o concluido, El primero indica que el proceso de corrección de la avería está en curso, el segundo, indicará que ya se ha concluido el trabajo y la falla se ha corregido. La

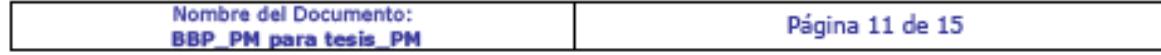

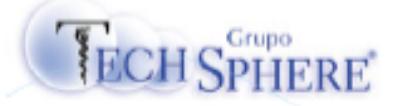

conclusión de un aviso de avería debe será indicada manualmente por el administrador del mantenimiento.

#### 4.1.8 PM-08 Avisos de avería generales.

PM-08-01 Creación de avisos de avería. Para los trabajos de mantenimiento que no estén dentro de un programa. El sistema debe permitir la generación de un aviso por parte de cualquier usuario, para reportar fallas de cualquier desperfecto.

PM-08-02 Tratamiento de avisos de avería. Los avisos de avería que se generen deben ser visualizables en pool de trabajo. En caso de que la avería reportada no amerite la creación de una orden de mantenimiento, el aviso debe permitir darle solución indicando actividades realizadas a fin de documentar el seguimiento que se haya dado.

PM-08-03 Ordenes a través de avisos de avería. Cuando la avería requiera el lanzamiento de una orden de mantenimiento, el usuario podrá hacer esta función desde el mismo aviso convirtiéndolo en orden para solo complementar los datos faltantes. La idea es que el administrador del mantenimiento pueda registrar operaciones y materiales requeridos de forma manual a la orden, ya que no existirán listas de materiales no rutas de mantenimiento para correctivos.

PM-08-04 Cierre de avisos de avería. Los avisos de avería tendrán los estatus de en tratamiento o concluido, El primero indica que el proceso de corrección de la avería está en curso, el segundo, indicará que ya se ha concluido el trabajo y la falla se ha corregido. La conclusión de un aviso de avería debe será indicada manualmente por el administrador del mantenimiento.

# 5 Lista de Reglas de Negocio

#### Administración del mantenimiento:

La administración del mantenimiento, debe estar de acuerdo con los PNO`s.

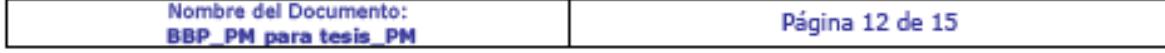

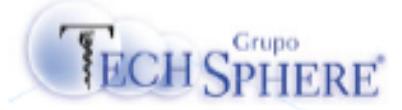

# **6** Lista de Desarrollos

- Formulario de impresión de ORDEN DE SERVICIO para mantenimiento preventivo. . .
- Formulario de impresión de ORDEN DE SERVICIO para mantenimiento correctivo. ۰.

# 7 Cambios en la Organización derivados de la Solución

Descripción de los cambios que se generan en las áreas en caso que aplique por conceptos del nuevo modelo de negocio:

No se prevén cambios a la estructura organizacional del área de mantenimiento.  $\bullet$ 

# **8 Nuevos roles y funciones**

En este apartado se describen las nuevas responsabilidades de los usuarios y sus funciones en el nuevo modelo de negocio aplicable a este macroproceso:

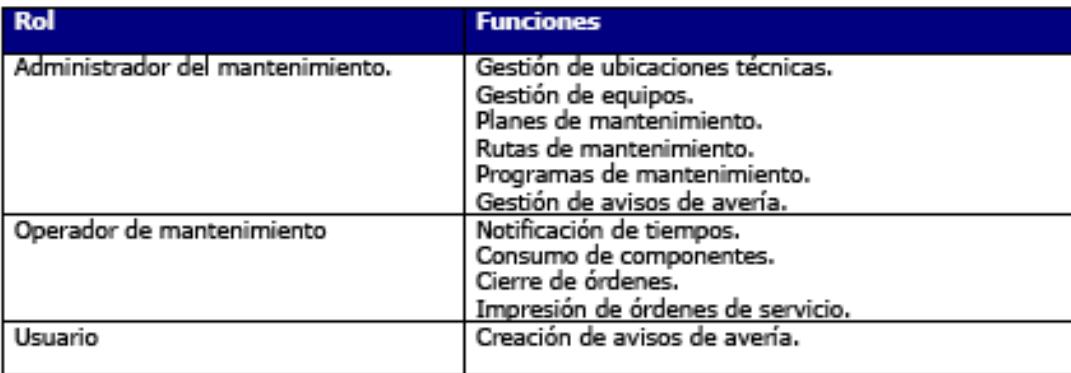

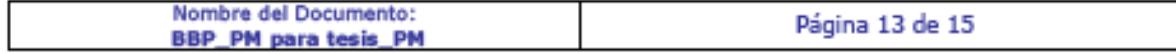

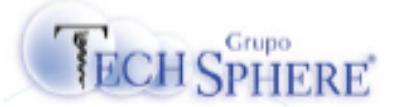

# 9 Consideraciones para conversión de datos

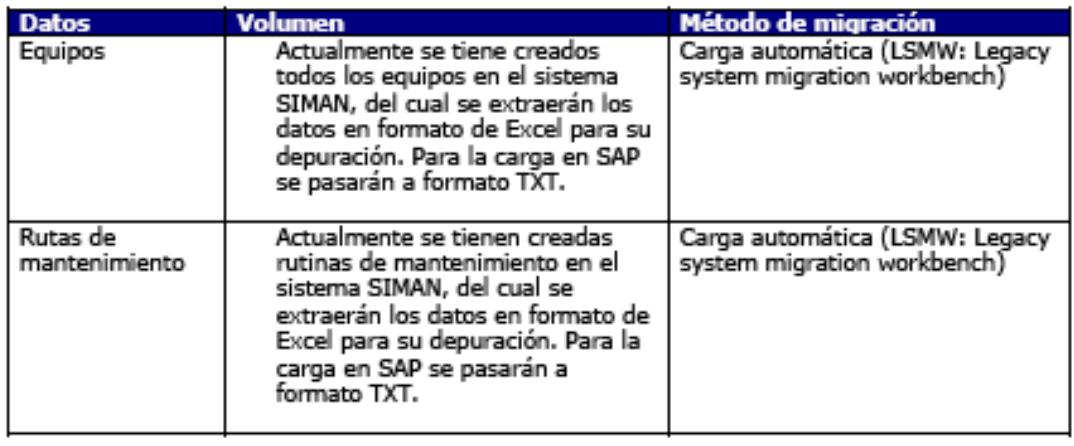

# 10 Anexos

# 10.1 Glosario

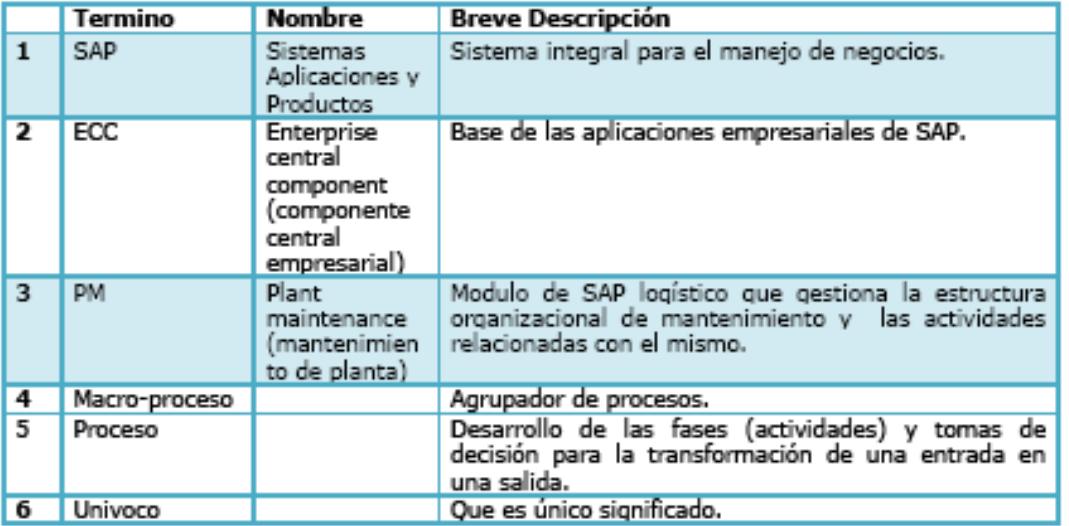

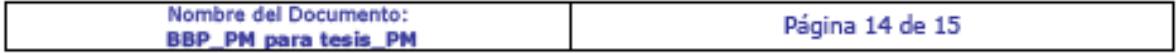

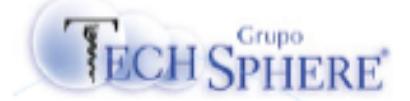

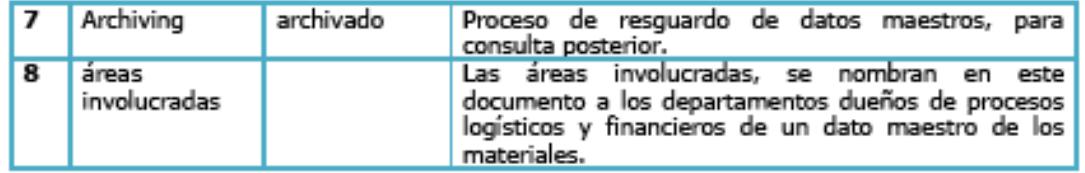

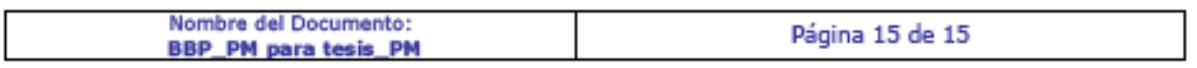

**Anexo 2: Formulario de "orden de servicio"**

**ORDEN: 800001** 

 $\lambda$ 

#### **CARNOT® LABDRATORIOS**

#### **ORDEN DE SERVICIO**

Equipo Clase de orden ZPM3 Mantenimiento correctivo general Ubicación técnica Solicitante JLOPEZ Descripción del trabajo solicitado: Revison completa de cableado en el area de IT Fecha de Inicio: H.Inicio:

Fecha de Terminación: Fecha de Solicitud: 06.01.2011

H.Terminación

#### PLAN DE TRABAJO:

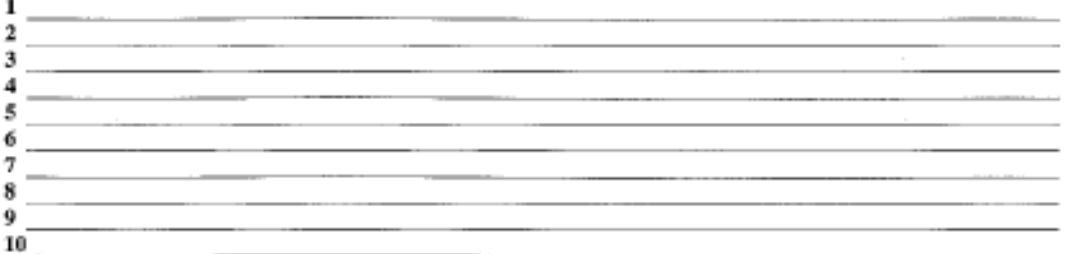

#### Trabajo realizado:

**Comentarios:** 

Tiempo efectivo total:

Técnico

Supervisor de Mantenimiento

Conformidad del solicitante

**FIRMA Y FECHA** 

FIRMA Y FECHA

**FIRMA Y FECHA** 

Página 1 de 1.<br>GPIX-F-062-02-11

Página 58

**Anexo 3: Extracto de matriz de pruebas.**

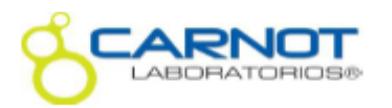

# **ENTERPRISE RESOURCE PLANNING** SAP

#### **MATRIZ DE PRUEBAS**

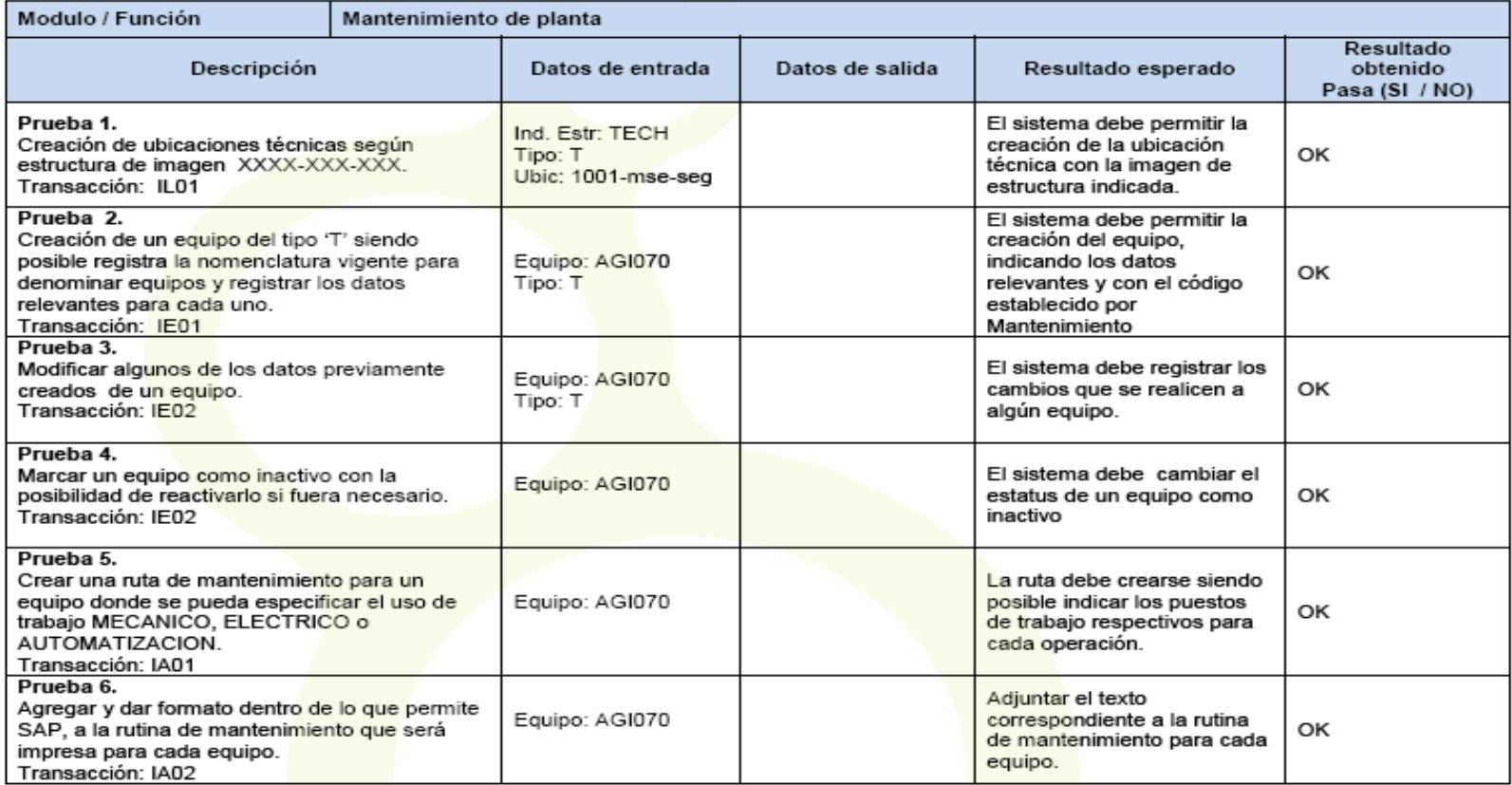

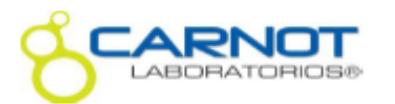

# **ENTERPRISE RESOURCE PLANNING SAP**

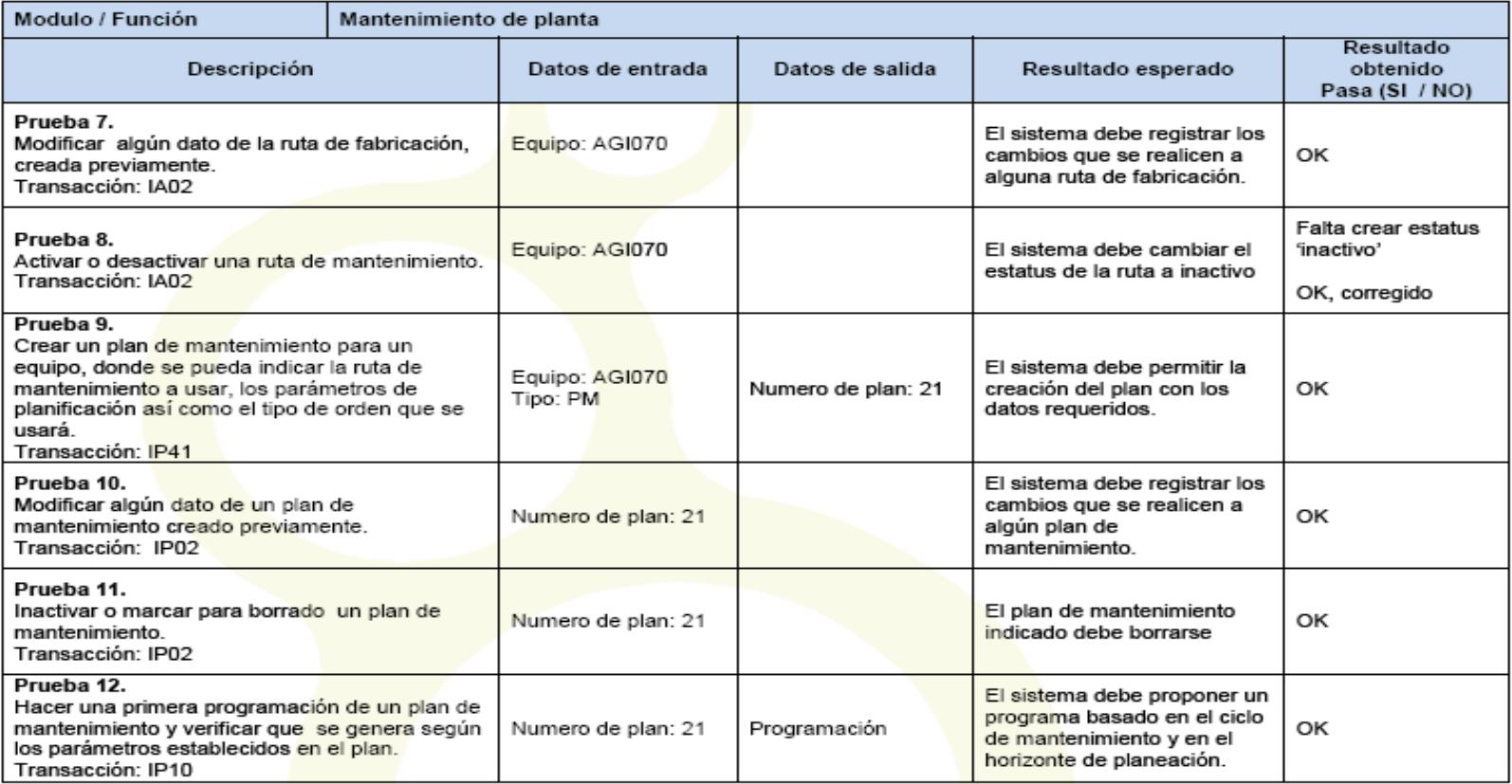

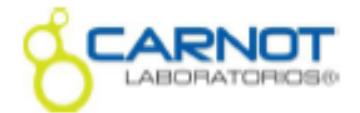

# **ENTERPRISE RESOURCE PLANNING** SAP

#### Prueba 1.

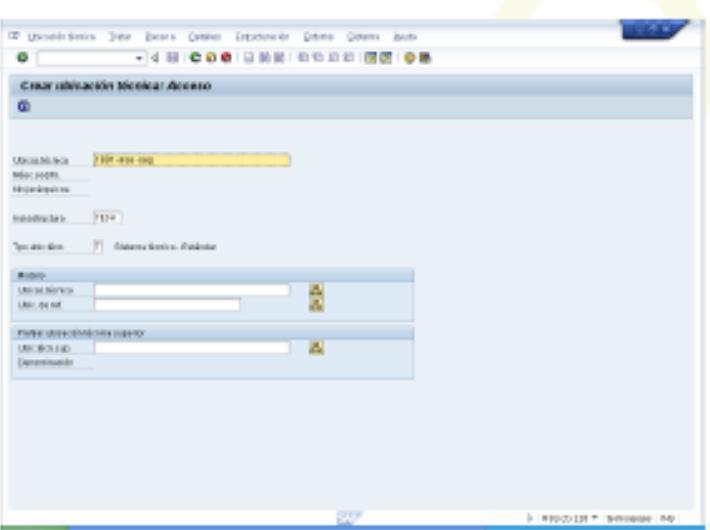

# Prueba 2.

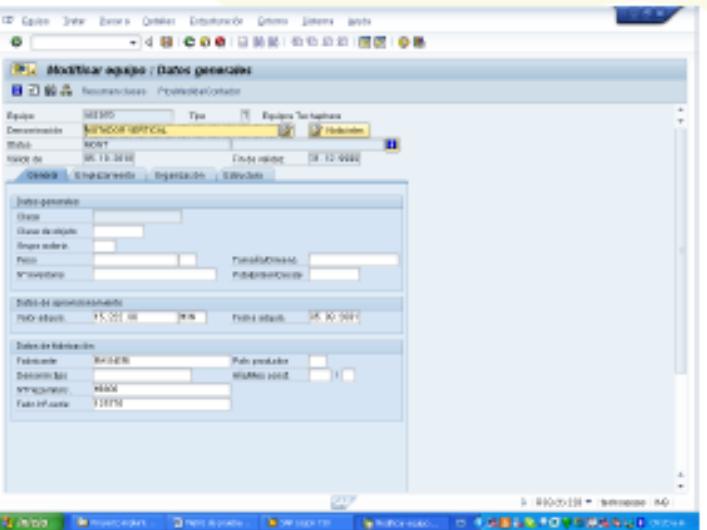